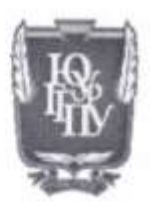

#### МИНИСТЕРСТВО ПРОСВЕЩЕНИЯ РОССИЙСКОЙ ФЕДЕРАЦИИ Федеральное государственное бюджетное образовательное учреждение высшего образования «ЮЖНО-УРАЛЬСКИЙ ГОСУДАРСТВЕННЫЙ ГУМАНИТАРНО-ПЕДАГОГИЧЕСКИЙ УНИВЕРСИТЕТ» (ФГБОУ ВО «ЮУрГГПУ»)

#### ФАКУЛЬТЕТ МАТЕМАТИКИ, ФИЗИКИ, ИНФОРМАТИКИ

КАФЕДРА ИНФОРМАТИКИ, ИНФОРМАЦИОННЫХ ТЕХНОЛОГИЙ И МЕТОДИКИ ОБУЧЕНИЯ ИНФОРМАТИКЕ

### Формирование цифровой грамотности учащихся во внеурочной

#### деятельности в средней школе

Выпускная квалификационная работа по направлению

44.04.01 - «Педагогическое образование»

Направленность программы магистратуры

«Информатика в образовании»

Форма обучения заочная

Проверка на объем заимствований  $79.07$ % авторского текста

Работа рештендение защите рекомендована/ не рекомендована<br>«15» ден адно 2022 г.

зав. кафедрой ИИТиМОИ А.А. Рузаков

Выполнил: Студент группы 3Ф-213-276-2-1

Даутова Гульдар Камильевна

Научный руководитель: к.п.н., доцент

ИИТиМОИ Носова Людмила Сергеевна A Church

Челябинск 2023

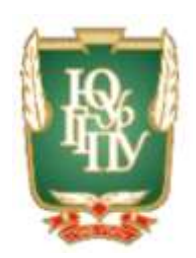

### МИНИСТЕРСТВО ПРОСВЕЩЕНИЯ РОССИЙСКОЙ ФЕДЕРАЦИИ Федеральное государственное бюджетное образовательное учреждение высшего образования «ЮЖНО-УРАЛЬСКИЙ ГОСУДАРСТВЕННЫЙ ГУМАНИТАРНО-ПЕДАГОГИЧЕСКИЙ УНИВЕРСИТЕТ» (ФГБОУ ВО «ЮУрГГПУ»)

### ФАКУЛЬТЕТ МАТЕМАТИКИ, ФИЗИКИ, ИНФОРМАТИКИ

КАФЕДРА ИНФОРМАТИКИ, ИНФОРМАЦИОННЫХ ТЕХНОЛОГИЙ И МЕТОДИКИ ОБУЧЕНИЯ ИНФОРМАТИКЕ

### **Формирование цифровой грамотности учащихся во внеурочной**

### **деятельности в средней школе**

Выпускная квалификационная работа по направлению

44.04.01 – «Педагогическое образование»

Направленность программы магистратуры

«Информатика в образовании»

Форма обучения заочная

Проверка на объем заимствований

\_\_\_\_\_\_\_\_\_\_\_\_% авторского текста

Работа и к защите рекомендована/ не рекомендована

 $\kappa$   $\gg$  2022 г.

зав. кафедрой ИИТиМОИ А.А. Рузаков

Выполнил: Студент группы ЗФ-213-276-2-1 Даутова Гульдар Камильевна

Научный руководитель: к.п.н., доцент ИИТиМОИ Носова Людмила Сергеевна

Челябинск 2023

## **СОДЕРЖАНИЕ**

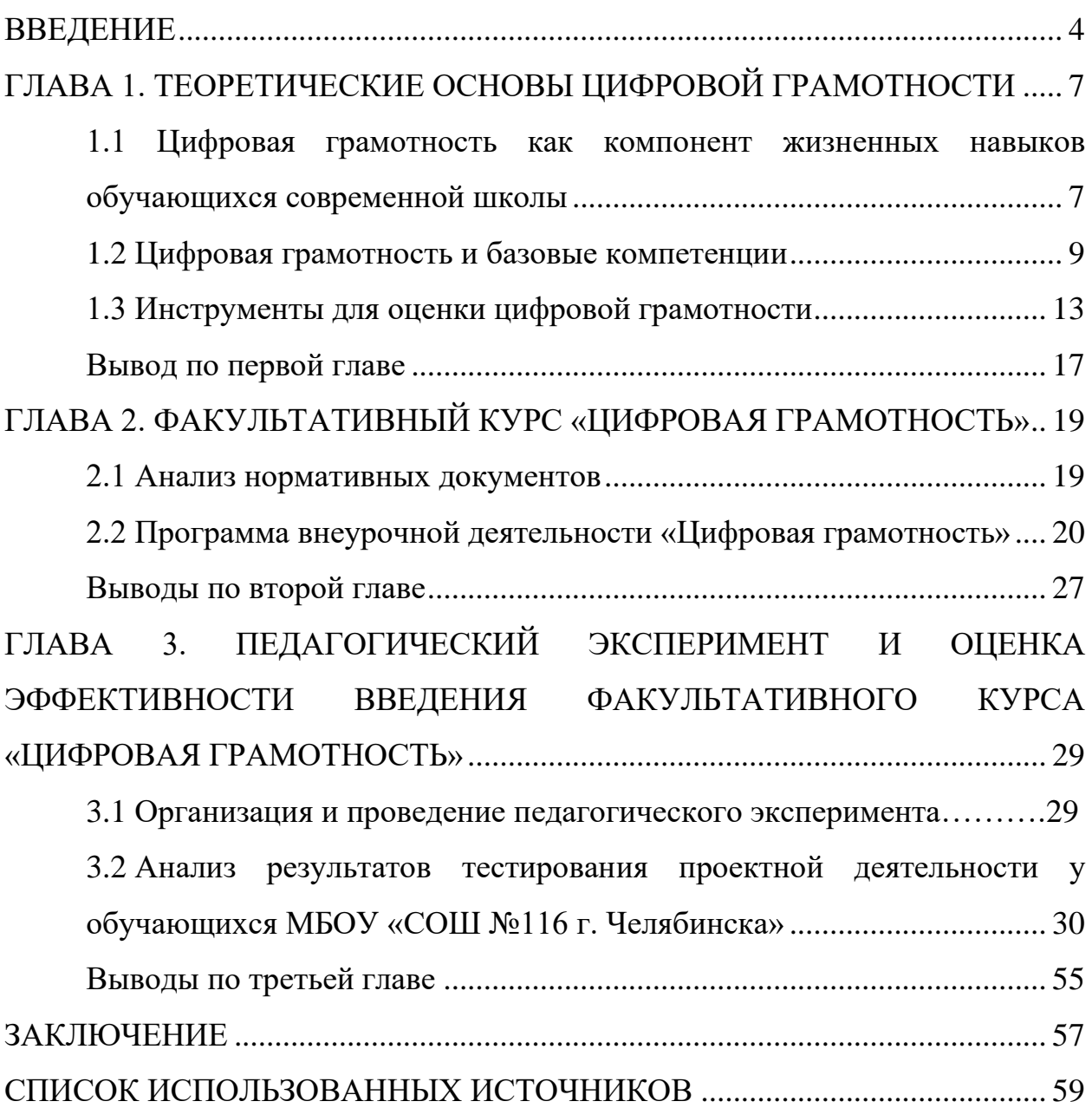

#### **ВВЕДЕНИЕ**

<span id="page-3-0"></span>В современном мире постоянно растущая цифровизация образования превосходит возможности учащихся в обращении с современными практическими компьютерными средствами и технологиями, включая интернет-ресурсы, для решения практических задач в учебно-познавательной деятельности. В связи с этим следует отметить, что когнитивный аспект цифровой грамотности оказывает преобладающее влияние на развитие интеллектуальной деятельности. Научить детей обращаться с информацией, а также с интернет-технологиями – одна из центральных задач.

Цифровизация образования позволяет учащимся неограниченно расширять горизонты мобильных и интернет-технологий. Осмысленное использование цифровых технологий и самостоятельный поиск информации, выбор и участие учащихся в проектной деятельности формируют компетенции XXI века [13].

Тема цифровой грамотности становится все более актуальной по нескольким причинам. Использование Интернета стало неотъемлемой частью жизни цифрового поколения и важным фактором их социализации, что создает потребность в разнообразных инструментах обучения и учебных программах для повышения цифровой компетентности.

Проблемой системы образования в России является то, что обучающиеся общеобразовательных организаций демонстрируют недостаточно высокий уровень освоения метапредметных компетенций и функциональной грамотности при достаточных, в целом, предметных знаниях.

Традиционная модель образовательной деятельности, формируя приемлемый уровень знаний и умений, не обеспечивает требуемый уровень функциональной грамотности, что создает риски в достижении целей национального проекта «Образование». Системные для российского образования проблемы в области функциональной грамотности

обучающихся также характерны для компетенций в информационнотелекоммуникационной сфере.

Учитывая это, можно вполне обоснованно утверждать, что в современном мире особое значение имеет цифровая грамотность, понимаемая как способность использовать цифровые технологии, инструменты коммуникации и сети для поиска, анализа, создания и управления информацией в различных формах (текст, видео, аудио, таблицы, графики и пр.) с целью удовлетворения личных, общественных, образовательных и профессиональных потребностей, сотрудничества и коллективной работы в цифровой среде.

Среди отечественных ученых необходимо отметить вклад в разработку теории и практики формирования цифровой грамотности А. Ю. Авдеева, Н. Д. Берман, С. Г. Давыдова Е. Ю. Зотовой, А. П. Казун, П. А. Кизелева, О. В. Кучмаевой, О. С. Логуновой, Т. А. Нестик, Л. С. Пастуховой, Е. И. Рассказовой, Т. К. Ростовской, С. В. Рязанцева, Г. У. Солдатовой, Н. М. Тимофеевой, А. В. Шарикова и др.

Вопросы развития цифровой грамотности школьников рассматривались в работах Т. А. Бороненко, С. В. Гайсиной, А. В. Кайсиной, Е. Г. Потупчик, В. С. Федотовой и др. авторов.

Цифровая грамотность должна развиваться в сочетании с общеобразовательными целями. Учитывая широкое распространение компьютеров и информационных технологий во всем мире, целесообразно включить развитие цифровой грамотности в школьную программу.

**Цель работы** – изучение процесса формирования цифровой грамотности обучающихся и разработка факультативного курса для школьников по цифровой грамотности.

**Объект исследования:** цифровая грамотность обучающихся.

**Предмет исследования:** процесс формирования цифровой грамотности учащихся средней школы.

**Гипотеза исследования** – формирование цифровой грамотности обучающихся основной школы будет более эффективна, если разработать и внедрить для учащихся седьмых классов факультативный курс «Цифровая грамотность», направленный на формирование навыков представления результатов проектной деятельности.

Поставленная цель и выдвинутая гипотеза предполагают решение следующих **задач**:

1. Проанализировать педагогическую и методическую литературу по проблеме исследования.

2. Исследовать применение информационно-коммуникационных технологий при изучении темы «Цифровая грамотность».

3. Разработать факультативный курс по обучению цифровой грамотности для обучающихся.

4. Провести педагогический эксперимент и оценить эффективность введения курса во внеурочной деятельности.

**Эмпирическая база работы:** Муниципальное бюджетное общеобразовательное учреждение «Средняя общеобразовательная школа №116 города Челябинска».

Для решения поставленных задач использовались следующие **методы исследования**: теоретический анализ литературы по проблематике исследования; сравнение и обобщение педагогических исследований, системный анализ и классификация, статистические методы обработки экспериментальных данных, педагогический эксперимент.

**Структура работы**: диссертация состоит из введения, трех глав, в которых решаются поставленные задачи исследования, заключения, списка источников и литературы.

## <span id="page-6-0"></span>**ГЛАВА 1. ТЕОРЕТИЧЕСКИЕ ОСНОВЫ ЦИФРОВОЙ ГРАМОТНОСТИ**

<span id="page-6-1"></span>1.1 Цифровая грамотность как компонент жизненных навыков обучающихся современной школы

Анализ современных исследований в области цифровизации образования показывает, что этап цифровизации наступает после компьютеризации образования.

Наша страна уже завершила этап формирования и развития инфраструктуры, а цифровизация современного образования должна происходить сначала через мотивацию и подготовку учителей к его эффективному использованию. Компьютеры в школах являются катализатором инноваций в образовании и широко используются для преподавания, обучения, доступа к данным, управления и коммуникации в школах [16, с. 27].

Оценка результатов обучения почти всегда связана с образовательной деятельностью с использованием ИКТ, а методы обучения с использованием ИКТ становятся все более распространенными.

Цифровая грамотность – набор знаний и умений, которые необходимы для безопасного и эффективного использования цифровых технологий и ресурсов интернета. Включает в себя: цифровое потребление; цифровые компетенции; цифровую безопасность [17].

Цифровое потребление-использование интернет-услуг для работы и жизни. Включает: стационарный интернет, мобильный интернет, цифровые устройства, онлайн-медиа, новости, социальные медиа, государственные услуги, телемедицину и облачные технологии [24, с. 60].

Цифровая компетентность – навыки эффективного использования технологий. Включает: поиск информации, использование цифровых устройств, использование возможностей социальных сетей, финансовые операции, покупки в Интернете, критическое восприятие информации,

производство мультимедийного контента и синхронизация оборудования. [18].

Цифровая безопасность – базовые знания о безопасности в Интернете. Включает: защиту личной информации, надежные пароли, юридический контент, культуру поведения, репутацию, этику, хранение информации и резервное копирование [23].

Понятие цифровой грамотности, как инструмента информационной деятельности стало рассматриваться как одно из понятий, связанных с компьютерной и ИКТ-грамотностью, которая является технической грамотностью, а не просто умением пользоваться компьютером. Цифровая грамотность служит катализатором развития, поскольку способствует самообразованию и приобретению других важных жизненных навыков граждан информационного общества, являющихся потребителями электронных услуг [19, с. 98].

Цифровая грамотность – это важный жизненный навык, который влияет на все сферы современной жизни и работы.

Цифровая грамотность играет центральную роль в развитии информационного общества. В прошлом веке переход от производства товаров к оказанию услуг привел к формированию экономики, основанной на информации и знаниях. Компьютеры заменяют работников в рутинных физических и умственных задачах, но они также дополняют творческий, исследовательский и интеллектуальный труд.

Перед современными организациями и предприятиями стоит задача перестройки рабочих процессов, включая появление распределенных организационных структур, децентрализованное принятие решений, более широкий обмен информацией, гибкий график работы и сотрудничество в группах, работающих над проектами [14]. Компаниям, осуществляющим эти изменения в организационных структурах и деловой практике, необходимы новые навыки, особенно в области ИКТ, новой организации рабочего места посредством коммуникации, обмена информацией и компьютерного

моделирования производственных процессов. Доля рутинного умственного и физического труда в экономической деятельности сокращается, а доля нетипичного аналитического и труда растет. В результате новая трудовая политика требует работников, способных гибко реагировать на сложные проблемы, эффективно использовать коммуникацию, обрабатывать информацию, работать в команде, использовать информационные технологии и генерировать новые знания [40].

Сегодня новый вызов для традиционных систем образования – заложить основы цифровой грамотности на всех уровнях образования, что требует профессионального развития учителей и преподавателей [46]. Проблему цифровой грамотности в системе общего образования мы собираемся решить, изучив опыт принятия решений в разных странах поэтому вопросу, включая развитие интеграции ИКТ в образовательные программы, информационно-образовательную сетевую среду в школах и управление школой с использованием ИКТ.

### <span id="page-8-0"></span>1.2 Цифровая грамотность и базовые компетенции

Цифровая грамотность должна развиваться в связи с общими целями образования; если использование ИКТ является базовым навыком, его следует включить в школьную программу. Цифровая грамотность, повидимому, оказывает благотворное влияние на развитие других базовых навыков и компетенций учащихся. Появляется все больше национальных и международных доказательств того, что цифровые технологии оказывают положительное влияние на общие измеримые результаты обучения [15].

Цифровая грамотность способствует успешному обучению. По мере роста баз данных цифровых хранилищ учащиеся смогут получать доступ к информации более легко, чем при использовании традиционных бумажных учебных материалов. Компоненты цифровой грамотности также включают административную информацию, предоставляемую учащимся и используемую в их личной жизни по мере участия в онлайн новых

сообществах и подключения к различным сетям. Интеграция и оценка информации, с другой стороны, является частью навыков, которые учителя приобретают в классе в качестве экспертов по оценке информации, показывая учащимся разницу между надежными и бесполезными цифровыми ресурсами [22].

Наиболее важные элементы цифровой грамотности, общие для будущих пользователей компьютеров и специалистов в области ИКТ, – это доступ, управление, оценка, интеграция, создание и передача информации в индивидуальных или коллективных сетях, поддержка компьютерных технологий и веб-среды для обучения, работы и отдыха. Поскольку эти навыки напрямую связаны с базовыми компетенциями, цифровая грамотность так же важна, как и традиционная грамотность (чтение и письмо, математические навыки и управление социальным поведением) [45].

Доступ к информации определяется как определение источников информации и обучение тому, как собирать и извлекать информацию, что является фундаментальным компонентом грамотности. Цифровая среда значительно увеличивает количество потенциальных источников знаний. Однако поиск информации в этой среде требует более высокого уровня навыков управления информацией. При использовании Интернета не всегда возможно оценить содержание источника, применяя существующие традиционные схемы организации и классификации [36, с. 78].

Здесь особую роль играет оценка информации (т. е. вынесение суждений о релевантности, валидности, полезности, качестве, адекватности или эффективности). Способность судить об авторитетности источников информации в Интернете и времени их создания зависит от навыков цифровой грамотности, которые можно приобрести только в процессе обучения и практического опыта. Поэтому управление информацией стало актуальным вопросом в программах цифровой грамотности, предоставляя учащимся инструменты для формирования и развития других видов грамотности [30, с. 78].

Интеграция – еще один навык, относящийся к основополагающим компетенциям. В случае цифровой грамотности это умение использовать средства ИКТ для интерпретации и представления информации. Наиболее сложная задача - научиться синтезировать, обобщать, сравнивать и выявлять расхождения в информации из различных источников. Интеграция сопряжена с техническими трудностями. Часто различные типы данных должны обрабатываться одновременно [33].

В результате процесс интеграции требует как визуальной, так и вербальной грамотности для сравнения и соотнесения текста, таблиц и изображений друг с другом. Учебные программы, сформированные путем интеграции ИКТ в конкретные дисциплины, особенно ценны в этом контексте и ориентированы на междисциплинарный подход [10].

Создание новых знаний – важный вопрос для всех основных видов грамотности. Аналогичным образом, создание новой цифровой информации путем адаптации, применения компьютерных программ, проектирования, изобретения и разработки авторских материалов составляет основу цифровой грамотности. Навыки ИКТ являются одними из первых технических навыков, которые могут поддерживать процесс творчества ИКТ стимулируют формирование новых методов и жанров творчества в науках и искусствах [3].

Наконец, коммуникация является важным компонентом базовых навыков грамотности, которые радикально изменились в цифровую эпоху; ИКТ позволяют быстрее передавать информацию и делать более убедительные презентации для более широкой аудитории, чем это было возможно при использовании прежних средств коммуникации. Цифровая грамотность может помочь другим видам грамотности, предоставляя наиболее подходящие и удобные каналы коммуникации для адаптации и представления информации во многих социокультурных контекстах [9].

Чтобы развить у учащихся навыки XXI века, педагогам необходимо научиться уверенно использовать ИКТ и интегрировать цифровую

грамотность с другими профессиональными компетенциями в свою жизнь. Молодые учителя, родившиеся в цифровую эпоху, являются хорошим примером таких профессионалов, которые активно пользуются ИКТ, но не всегда обладают необходимой грамотностью для использования ИКТ в классе [43]. Цифровая грамотность учителей должна включать знания и навыки в области образовательной политики и этики использования ИКТ, а также должна идти в ногу с темпами инноваций в цифровом образовании. Цифровая грамотность учителя должна включать в себя способность эффективно использовать ИКТ в преподавании, профессиональном развитии и учебной деятельности, а также разнообразные навыки, необходимые в этих областях [32].

В век повсеместного внедрения цифровых технологий в разные сферы жизни, необходимо иметь самостоятельность, умение ставить учебные цели и пути их исполнения. Также необходимо работать с разными источниками информации, выстраивая собственное мнение. Современный человек должен ориентироваться в информационной среде и непрерывно обучаться [34].

В условиях цифровой среды педагогами ведется речь о новых ожидаемых образовательных результатах при изучении информатики. Так, в работах Л. Л. Босовой показаны роль и возможности школьного курса информатики в формировании цифровых навыков и вычислительного мышления обучающихся, а в работах — развитие цифровой грамотности школьников. Цифровая грамотность является «этическим фундаментом на фоне цифровых технологий, постоянно меняющих общественный и образовательный ландшафт» [8].

Цифровая грамотность носит междисциплинарный характер, представляет собой сложный комплекс цифровых навыков, которые формируются при изучении многих школьных дисциплин, однако «значительно большим потенциалом для освоения школьниками таких ключевых компетенций цифровой экономики, как базовое программирование, основы работы с данными, коммуникация в современных

средах, обладает содержание школьного курса информатики», при этом овладение цифровыми навыками происходит целенаправленно и систематически [39].

Российский педагог, автор учебников и образовательных программ в области школьной информатики Л. Л. Босова отмечает, что формирования цифровых навыков требуют общая сложившаяся в условиях глобальной цифровизации ситуация, появление многочисленных цифровых устройств, распространение цифровых технологий, расширение цифрового окружения человека, широкий доступ к информационным ресурсам [8].

Определение цифровой грамотности ученым дополняется способностью к цифровому сотрудничеству, обеспечению безопасности и решению проблем. Важность и обязательность овладения цифровыми навыками на уровне общего образования подтверждается необходимостью применения электронного обучения и дистанционных образовательных технологий в учебном процессе [44].

При этом развитие вычислительного мышления определяется Л. Л. Босовой как самостоятельный образовательный результат системы школьного образования при изучении информатики и ИТ [8].

<span id="page-12-0"></span>1.3 Инструменты для оценки цифровой грамотности

Среди инструментов оценки цифровой грамотности нами были отобраны шесть отечественных и зарубежных инструментов, из них четыре инструмента, сферой применения которых является образование (DIGLIT (Национальный исследовательский университет «Высшая школа экономики») [20]; Цифровая грамотность педагога (Аналитический центр НАФИ) [50]; Рамка цифровой грамотности Британской Колумбии (англ. British Columbia's Digital Literacy Framework, правительство Британской Колумбии) [48]; Цифровая грамотность Northstar (англ. Northstar Digital Literacy, Миннесотский Совет грамотности) [49]) и два универсальных инструмента (Индекс цифровой грамотности РФ (Региональная

общественная организация «Центр Интернет-технологий» (РОЦИТ)) [21]; Глобальная рамка цифровой грамотности (англ. Digital Literacy Global Framework, ЮНЕСКО) [21]).

Определения понятия «цифровая грамотность» в инструментах оценки представлено в таблице 1.

Таблица 1 – Определения понятия «цифровая грамотность» в инструментах оценки

| Инструмент                                                                                                    | Определение понятия «цифровая грамотность»                                                                                                    |
|----------------------------------------------------------------------------------------------------|----------------------------------------------------------------------------------------------------|
| <b>DIGLIT</b>                                                                                                    | Способность<br>цифровые<br>использовать<br>технологии,<br>инструменты коммуникации и сети для поиска, анализа,<br>создания и управления информацией с целью удовлетворения<br>личных, образовательных и профессиональных потребностей,<br>сотрудничества и коллективной работы в цифровой среде,<br>учитывая основы информационной безопасности, а также<br>этические и правовые нормы работы с информацией [5]. |
| Цифровая грамотность<br>педагога                                                                                                    | Способность безопасно и надлежащим образом управлять,<br>понимать, интегрировать, обмениваться, оценивать, создавать<br>информацию и получать доступ к ней с помощью цифровых<br>устройств и сетевых технологий для участия в экономической<br>и социальной жизни [9].                                                                                                    |
| цифровой<br>Индекс<br>грамотности РФ                                                                                                | Набор<br>умений,<br>знаний<br>которые<br>необходимы<br>$\boldsymbol{\mathrm{M}}$<br>ДЛЯ<br>эффективного использования цифровых<br>безопасного<br>$\mathbf H$<br>технологий и ресурсов интернета [6].                                                                                                    |
| Рамка<br>цифровой<br>грамотности<br>Британской Колумбии<br><b>British</b><br>(англ.<br>Columbia's<br>Digital<br>Literacy Framework) | Отношение и способность людей использовать цифровые<br>коммуникации<br>технологии<br>средства<br>доступа,<br>ДЛЯ<br>И<br>интеграции,<br>анализа,<br>управления,<br>оценки<br>создания,<br>информации и общения [15].                                                                                                    |
| Цифровая грамотность<br>Northstar<br>(англ.<br>Northstar<br>Digital<br>Literacy)                                                    | Базовые<br>необходимые<br>навыки,<br>ДЛЯ<br>выполнения<br>профессиональных и повседневных задач в интернет-среде<br>$[18]$ .                                                                                                    |
| Глобальная<br>рамка<br>цифровой грамотности<br>(англ. Digital Literacy<br>Global Framework)                                         | Способность безопасно и надлежащим образом управлять,<br>понимать, интегрировать, обмениваться, оценивать, создавать<br>информацию и получать доступ к ней с помощью цифровых<br>устройств и сетевых технологий для участия в экономической<br>и социальной жизни [28].                                                                                                    |

Анализируя указанные в таблице 1 определения, можно прийти к выводу, что в самом общем смысле, цифровая грамотность обозначает способность людей безопасно взаимодействовать с цифровой информацией в разнообразных контекстах.

В рассмотренных нами инструментах оценки цифровой грамотности, используемых в сфере образования, данный феномен трактуется без учета специфики образовательной деятельности. Что свидетельствует о том, что только одного определения недостаточно для конкретизации цифровой грамотности. В связи с этим дополнительно наряду с определением понятия «цифровая грамотность» принято выделять различные элементы данного вида грамотности, которые способствуют более эффективному пониманию ключевых характеристик цифровой грамотности и измерению уровня ее сформированности. Как правило, такие элементы становятся основой структуры инструментов оценки цифровой грамотности [16].

Инструменты цифровой грамотности имеют сложную структуру, состоящую из разнообразных параметров. Структуры инструментов оценки цифровой грамотности, чаще всего, представлены параметрами в области коммуникации и коллаборации; информационной безопасности; технических навыков; навыков работы с информацией в цифровой среде; решение проблем [28].

Именно данные области наилучшим образом характеризуют специфику концепта «цифровая грамотность». Соответственно на развитие у обучающихся навыков в данных областях должны быть направлены усилия педагогов для формирования цифровой грамотности. При этом сами структуры рассмотренных инструментов отличаются друг от друга [25].

В частности, структура инструмента «Индекс цифровой грамотности РФ» представлена двадцатью ключевыми параметрами, систематизированными по трем субиндексам: цифровое потребление, цифровые компетенции, цифровая безопасность [6]. Структура инструмента «Глобальная рамка цифровой грамотности» (англ. Digital Literacy Global Framework) состоит из компетенций, сгруппированных по семи областям: устройства и программное обеспечение; информационная грамотность и грамотность данных; коммуникация и коллаборация; создание цифрового контента; безопасность; решение проблем; карьерные компетенции [19].

Отсутствие единства в структуре инструментов обусловлено, в том числе и различием в методологии измерения уровня сформированности цифровой грамотности (таблица 2).

Таблица 2 – Методология измерения, используемая в инструментах оценки цифровой грамотности

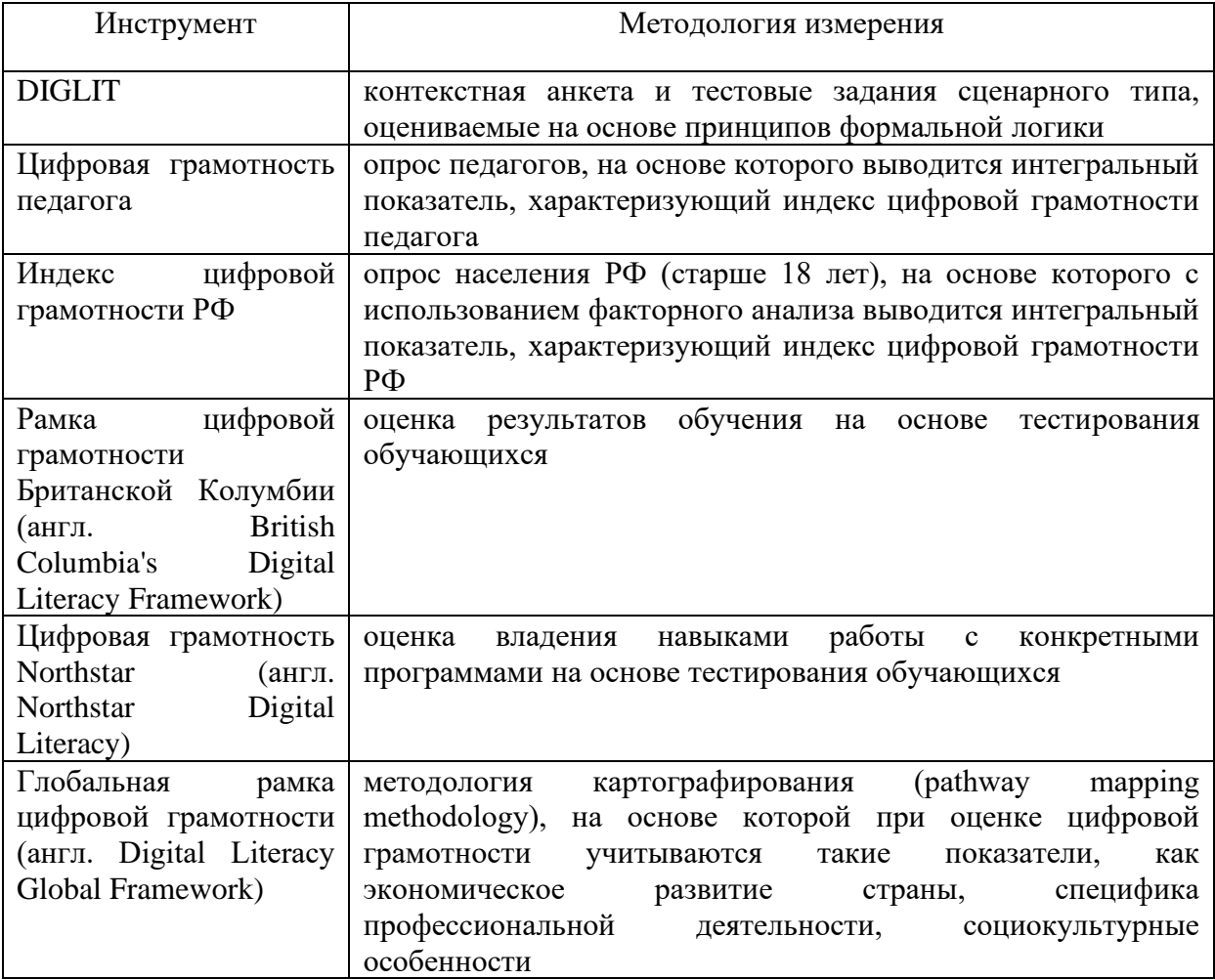

Можно выделить несколько подходов к оцениванию уровня цифровой грамотности: в зависимости от оцениваемых индикаторов и в зависимости от содержательного наполнения заданий / вопросов [47].

В зависимости от оцениваемых индикаторов:

− использование только субъективных индикаторов, полученных в

ходе опроса;

дополнение к субъективным индикаторам объективных индикаторов, таких как число пользователей стационарного широкополосного доступа к интернету, число пользователей мобильного широкополосного доступа к интернету и пр.;

тестовые задания, ориентированные на решение реальных проблем, с которыми может столкнуться тестируемый при осуществлении деятельности в цифровой среде [42].

В зависимости от содержательного наполнения заданий / вопросов:

− ориентированность на измерение только технических навыков, без учета когнитивных навыков;

− ориентированность на измерение технических и когнитивных навыков;

− ориентированность на измерение навыков в определенном аспекте цифровой грамотности (навыки работы с информацией; безопасность; навыки работы с цифровыми технологиями; решение проблем).

### <span id="page-16-0"></span>Вывод по первой главе

Развитию цифровой грамотности уделяется пристальное внимание во многих странах. Для измерения уровня цифровой грамотности разрабатываются специальные инструменты, которые отличаются по сфере применения; интерпретации понятия «цифровая грамотность» в рамках инструмента; структуре инструмента; используемой методологии измерения. Понимание понятия «цифровая грамотность», используемое в рамках инструмента, а также элементы структуры инструмента должны отражать особенности сферы его применения.

Цифровая грамотность отражает информационный подход учащегося к анализу окружающей действительности и демонстрирует способность эффективно решать конкретные информационные задачи на основе изучения способов оптимизации деятельности с использованием информационных и компьютерных технологий, а также практиковать эти способы в конкретных ситуациях и решения с личной и социальной точки зрения получать. Были

рассмотрены основные теоретические предпосылки концепции цифровой грамотности.

Теоретический минимум, описанный в главе, является основополагающим элементом при разработке уроков цифровой грамотности во внеклассной работе в средней школе.

## <span id="page-18-0"></span>**ГЛАВА 2. ФАКУЛЬТАТИВНЫЙ КУРС «ЦИФРОВАЯ ГРАМОТНОСТЬ»**

#### <span id="page-18-1"></span>2.1 Анализ нормативных документов

В настоящее время одной из главных целей государственной политики является становление цифрового общества. Для реализации данной цели нормативно-правовая документация сферы образования регулярно претерпевает изменения: вносятся поправки в ранее действующие законы и стандарты, разрабатываются приоритетные проекты, вступают в силу стратегические целевые программы федерального и регионального уровней.

Основой нормативно-правовой базы, нацеленной на становление цифрового образования и общества в Российской Федерации, является Указ Президента РФ от 09.05.2017 № 203 «О Стратегии развития информационного общества в РФ на 2017 – 2030 годы». Данная стратегия устанавливает пути и порядок реализации государственной политики в области применения государственными организациями информационных и коммуникационных технологий при предоставлении услуг гражданам страны. Представленный в правовом акте приоритетный сценарий определит развитие информационного общества в России [38].

Целью цифровой трансформации является обеспечение эффективной информационной поддержки участников образовательных отношений в рамках организации процесса получения образования и управления образовательной деятельностью.

Задачами цифровой трансформации являются:

повышение эффективности процессов функционирования организаций, осуществляющих образовательную деятельность;

− предоставление равного доступа к качественному верифицированному цифровому образовательному контенту и цифровым образовательным сервисам на всей территории Российской Федерации всем категориям обучающихся;

− формирование набора сервисов с возможностью получить образовательные сервисы посредством единой точки доступа к цифровым образовательным сервисам, направленным на повышение уровня цифровой культуры [12].

Федеральный проект «Цифровая образовательная среда» направлен на создание и внедрение в образовательных организациях цифровой образовательной среды, а также обеспечение реализации цифровой трансформации системы образования. В рамках проекта ведется работа по оснащению организаций современным оборудованием и развитие цифровых сервисов и контента для образовательной деятельности [2].

<span id="page-19-0"></span>2.2 Программа внеурочной деятельности «Цифровая грамотность»

Внеурочная деятельность в современных условиях является важным средством становления компетентной личности, которая отвечает задачам построения гражданского общества на основе толерантности, диалога культур и уважения многонационального, поликультурного состава российского общества [4]. В связи с этим целью любого педагога должна стать целенаправленная деятельность по созданию условий для развития социально-значимых личностных качеств ребенка, по формированию благоприятного психологического климата в детском коллективе, по приобщению учащихся к нравственным и культурным ценностям общества. Для решения вышеназванных задач целесообразно максимально использовать воспитывающий потенциал образовательного учреждения [16, с. 27].

Специфичными обязательными элементами программ внеурочной деятельности, направленных на формирование и развитие цифровой грамотности обучающихся, являются: формирование ИКТ-грамотности, медиа-грамотности, информационной грамотности, безопасного поведения в сети Интернет [11].

Программа курса «Цифровая грамотность» адресована учащимся 5-9 классов и учитывает требования, выдвигаемые федеральным государственным образовательным стандартом основного общего образования к предметным, метапредметным и личностным результатам.

Сроки реализации программы: 1 год. Программа реализует общеинтеллектуальное направление во внеурочной деятельности. На реализацию программы отводится 1 час в неделю (одно занятие в неделю по 40 мин), всего 34 часа в год.

Отбор тематики содержания курса осуществлен с учетом целей и задач ФГОС основного общего образования, возрастных особенностей и познавательных возможностей обучающихся 5-9 классов.

Результаты освоения курса внеурочной деятельности:

Личностные результаты:

− формирование умений соотносить поступки и события с принятыми этическими принципами;

выделять нравственный аспект поведения при работе с любой информацией и при использовании компьютерной техники коллективного пользования;

− соблюдение правил работы с файлами в корпоративной сети;

− соблюдение правил поведения в компьютерном классе;

− формирование устойчивой учебно-познавательной мотивации учения.

Метапредметные результаты:

Познавательные универсальные учебные действия:

− повышение уровня медиаграмотности обучающихся;

− грамотное потребление информационной продукции;

приобретение навыков безопасности в информационном обществе;

− безопасное использование средств информационнокоммуникационных технологий и сети Интернет;

− культура поведения в Сети Интернет.

Регулятивные универсальные учебные действия:

умение ставить учебные цели;

использовать внешний план для решения поставленной задачи;

− планировать свои действия в соответствии с поставленной задачей и условиями ее реализации;

− осуществлять итоговый и пошаговый контроль;

вносить коррективы в действия в случае расхождения результата решения задачи с ранее поставленной целью.

Коммуникативные универсальные учебные действия:

донести свою позицию до других: оформлять свою мысль в устной и письменной речи (на уровне одного предложения или небольшого текста);

− слушать и понимать речь других;

− выразительно читать и пересказывать текст;

вступать в беседу на уроке и в жизни;

− учиться выполнять различные роли в группе (лидера, исполнителя, критика).

Основы учебно-исследовательской и проектной деятельности:

Обучающийся научится:

планировать и выполнять учебное исследование и учебный проект, используя оборудование, модели, методы и приемы, адекватные исследуемой проблеме;

выбирать и использовать методы, релевантные рассматриваемой проблеме;

распознавать и ставить вопросы, ответы на которые могут быть получены путем научного исследования, отбирать адекватные методы исследования, формулировать вытекающие из исследования выводы.

Предметные результаты:

В результате изучения обучающиеся должны:

Знать / понимать:

правила техники безопасности работы на компьютере;

правила безопасного и целесообразного поведения при работе с компьютерными программами;

правила безопасного и целесообразного поведения при работе с компьютерными программами и в Интернете;

требования техники безопасности, гигиены, ресурсосбережения, правовых и этических норм, норм информационной безопасности;

− основы безопасности в Сети.

Уметь:

− соблюдать нормы информационной этики и права;

использовать средства информационных и коммуникационных технологий в решении когнитивных, коммуникативных и организационных задач;

− использовать интернет услуги для работы и жизни;

− бережно относиться к оборудованию компьютерного класса;

использовать приобретенные знания и умения в практической деятельности и повседневной жизни [7].

Форма внеурочной деятельности: факультатив.

Виды внеурочной деятельности: познавательная, игровая деятельность. Уроки по вопросам цифровой грамотности организуются в следующих формах:

− дискуссии или дебаты;

− деловые игры;

− подготовка обучающимися тематических буклетов, листовок и других материалов;

квесты, конкурсы и олимпиады;

анкетирование, исследования и опросы;

- − тесты и викторины;
- − демонстрация мультфильмов и (или) видеоурока;
- − семинар, вебинар или занятие с приглашенным экспертом.

Система оценивания. Предполагается текущий и итоговый контроль. Текущий контроль в форме: устные ответы; обсуждения; представление сообщений, рефератов, презентаций.

Итоговый контроль в форме защиты проектов. В течение всего периода обучения предполагается самооценка и оценка преподавателя. Итоговая оценка преподавателя согласуется с самооценкой учащегося.

В таблице 3 представлено тематическое планирование

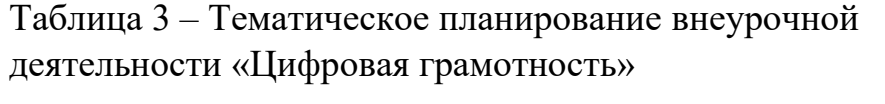

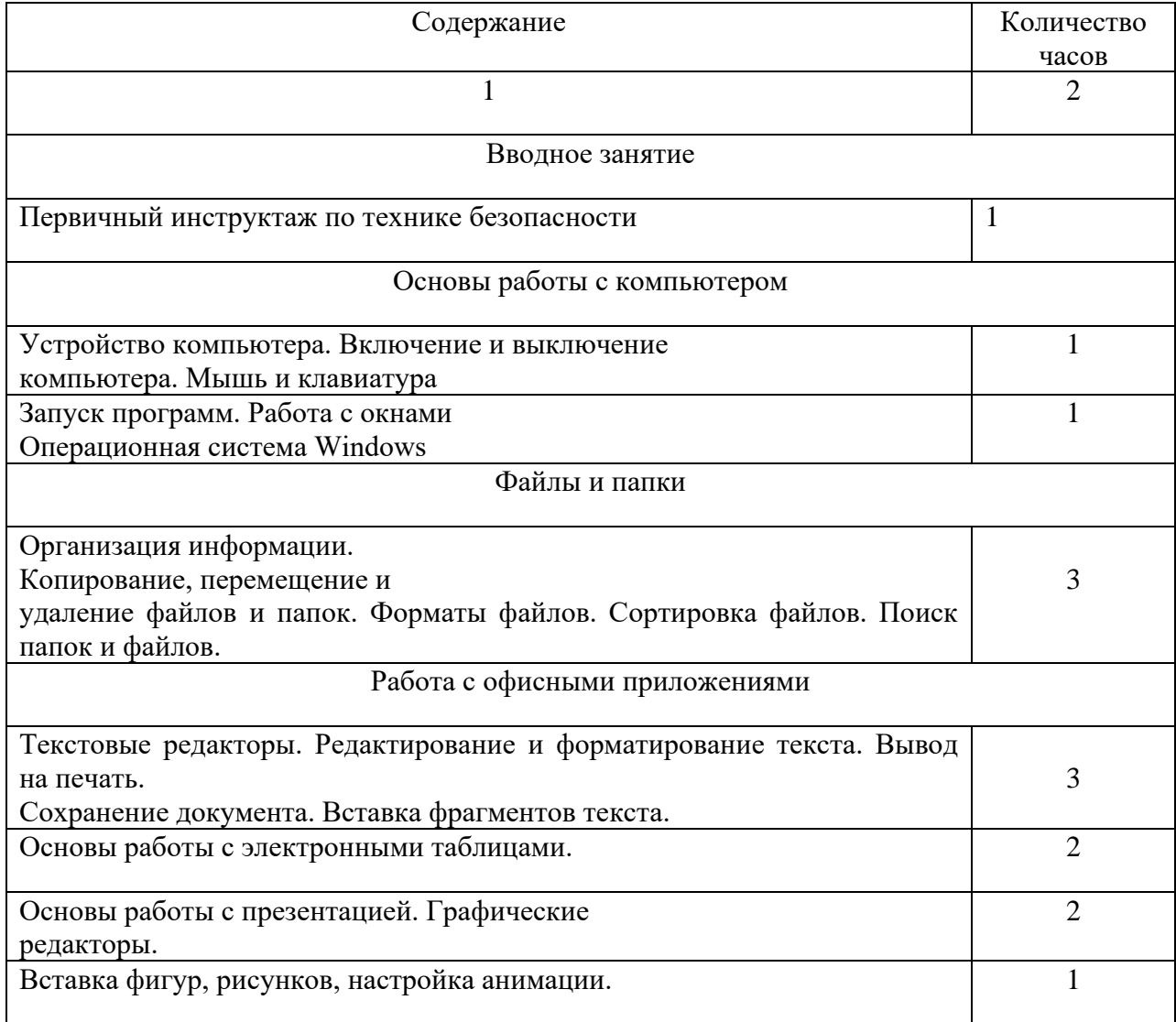

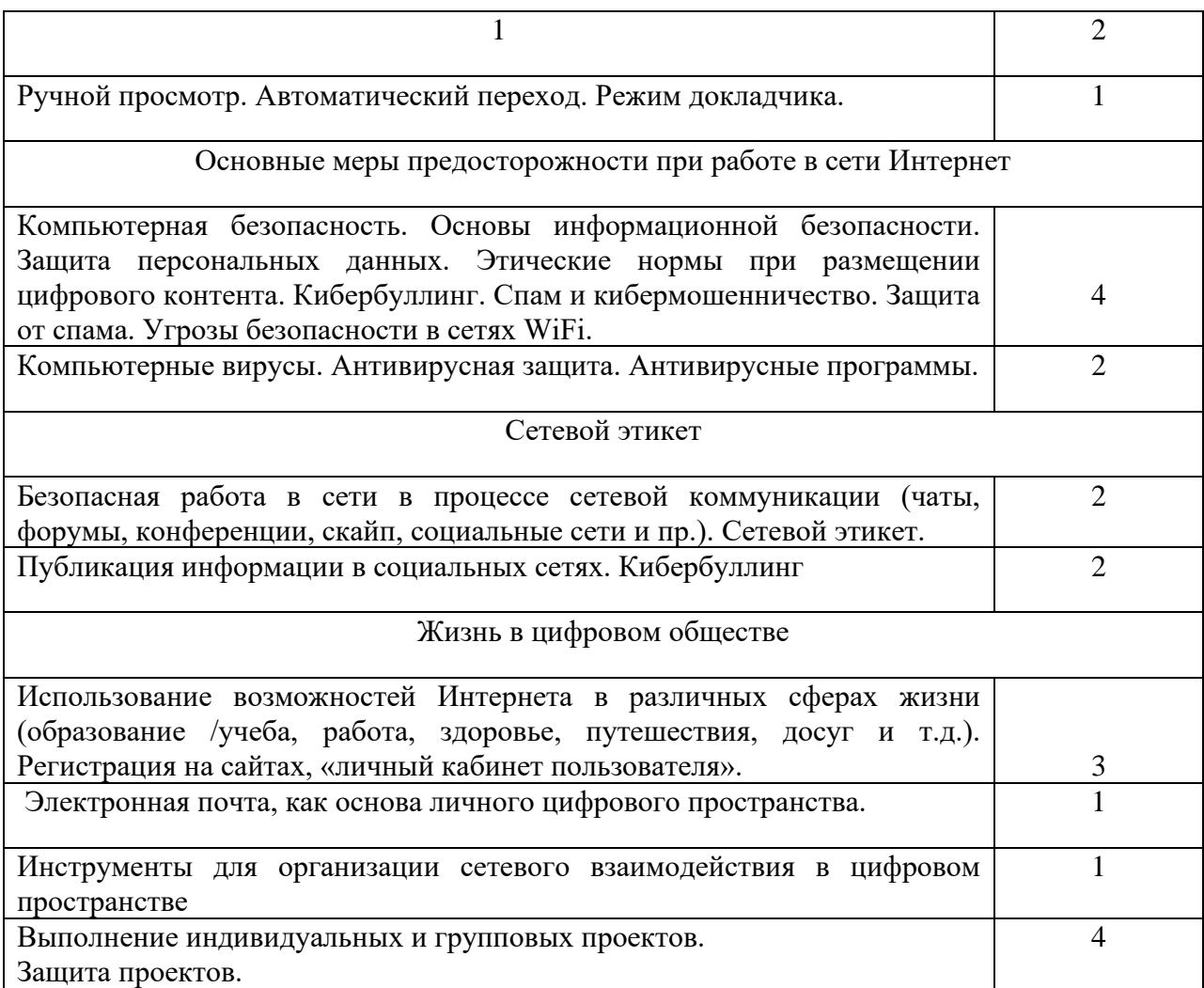

Содержание программы.

В начале освоения учебной программы проводится вводное занятие, посвященное теме развития цифровой экономики, необходимости освоения учащимися цифровой грамотности. Проводится первичный инструктаж по технике безопасности при работе заперсональным компьютером.

Базовые навыки работы на персональном компьютере. В разделе рассматриваются общие принципы работы на компьютере, организация информации, работа с файлами и папками, технологии обработки текста, работа с электронными таблицами, создание презентаций с использованием офисных приложений.

Основы работы с компьютером. Устройство персонального компьютера. Включение и выключение. Мышь и клавиатура. Правила пользования мышью. Назначение кнопок на клавиатуре. Пиктограммы, запуск программ. Меню «Пуск». Панель задач. Работа с окнами. Справочная система Windows. Использование поиска. Стандартные приложения Windows. Действия при сбоях. Обзор операционных систем. Характеристики процессора, жесткого диска, оперативной памяти. Периферийные устройства, принтер (струйный, лазерный), сканер, многофункциональное устройство.

Файлы и папки. Организация информации. Рабочий стол. Значки и ярлыки. Папка «Компьютер». Диски. Объем дисков. Системные папки. Сортировка содержимого папки. Поиск, копирование, перемещение и удаление файлов и папок. Копирование файлов с внешних носителей. Типы файлов. Работа с мультимедиа. Внешние носители информации.

Работа с офисными приложениями. Текстовые редакторы. Начало работы в текстовом редакторе. Редактирование и форматирование текста. Вставка фрагментов текста. Сохранение документа. Вывод на печать. Закрытие программы. Основы работы с электронными таблицами. Создание таблицы, сортировка данных. Основы создания презентаций. Создание слайдов, вставка графических файлов. Спецэффекты. Графические редакторы (например, Paint).

Навигация в сети Интернет. Поиск и сохранение информации. Обзор поисковых систем. Правила составления поисковых запросов. Выбор нужной информации по контексту. Навигация по страницам с результатами запроса. Переход по гиперссылкам. Структура Интернет-адресов. Навигация по Интернет-сайту. Структура сайта. Онлайн-формы. Регистрация на сайте. Личный кабинет. Обработка полученной информации. Сохранение webстраниц. Форматы сохраненных страниц. Поиск, просмотр и сохранение картинок и видео.

Коммуникация в сети Интернет. Зачем нужна электронная почта. Преимущества электронной почты. Структура электронного адреса. Понятия «логин», «почтовый сервер». Регистрация. Выбор пароля. Создание почтового адреса. Создание почтового ящика. Работа с почтовым ящиком.

Папки. Чтение писем. Создание и отправка сообщений. Ответ на письмо и пересылка сообщения. Отправка файла. Адресная книга. Обзор программ, позволяющих общаться по видеосвязи. Мессенджеры.

Основные меры предосторожности при работе в сети интернет. Блок содержит темы о способах обеспечения информационной безопасности при работе на компьютере, в том числе о мерах предосторожности при работе в сети интернет.

Компьютерная безопасность. Основы информационной безопасности и персонифицированной работы с коммуникационными сервисами. Спам и кибермошенничество. Защита от спама. Этические нормы при размещении цифрового контента.

Антивирусная защита. Обзор наиболее популярного антивирусного программного обеспечения. Классификация компьютерных угроз.

Жизнь в цифровом обществе. Раздел посвящен описанию современных тенденций в мире цифровых технологий в части использования гражданами возможностей компьютерных устройств и интернета в различных сферах жизни.

Использование возможностей Интернета в различных сферах жизни (образование / обучение, работа, здоровье, путешествия). Регистрация на сайтах.

Общение в социальных сетях. Средства общения (в онлайн конференциях, чатах, форумах и в социальных сетях «Одноклассники», «Твиттер», «В контакте»). Поиск людей. Отправка сообщений. Вопросы безопасности.

<span id="page-26-0"></span>Выводы по второй главе

Во второй главе проведен обзор нормативно-правовых регламентирующих развитие цифровой экономики и реализацию федерального проекта «Цифровая образовательная среда». Современный этап развития информационного общества называется цифровым. В новых

условиях интеллектуальных технологий и экономики знаний невозможно представить жизнедеятельность человека без владения цифровой грамотностью, которая является междисциплинарным образовательным результатом. Междисциплинарный характер понятия цифровой грамотности предполагает формирование цифровых навыков при изучении разных учебных предметов (математики, информатики, гуманитарных и естественнонаучных дисциплин).

Второй параграф посвящен разработке элективного курса «Цифровая грамотность». Программа курса «Цифровая грамотность» адресована учащимся 5-9 классов и учитывает требования, выдвигаемые федеральным государственным образовательным стандартом основного общего образования к предметным, метапредметным и личностным результатам.

# <span id="page-28-0"></span>**ГЛАВА 3. ПЕДАГОГИЧЕСКИЙ ЭКСПЕРИМЕНТ И ОЦЕНКА ЭФФЕКТИВНОСТИ ВВЕДЕНИЯ ФАКУЛЬТАТИВНОГО КУРСА «ЦИФРОВАЯ ГРАМОТНОСТЬ»**

<span id="page-28-1"></span>3.1 Организация и проведение педагогического эксперимента

Педагогический эксперимент – это научно обоснованная и хорошо продуманная система организации педагогического процесса, направленная на открытие нового педагогического знания, проверки и обоснования заранее разработанных научных предложений, гипотез. Для того чтобы современное педагогическое исследование было успешным, необходимо применение таких исследовательских методов, которые обеспечивают проведение анализа состояния исследуемой проблемы в массовой практике и получение достоверного фактического материала на отдельных этапах.

В основе планирования педагогического эксперимента лежит подготовительная работа, в ходе которой были определены методы исследования, объекты измерения, выбор измерителей.

Основной базой для проведения педагогического эксперимента была выбрана МБОУ «СОШ №116 г. Челябинска».

Главная цель постановки эксперимента определялась как разработка, обоснование и апробация программы внеурочной деятельности «Цифровая грамотность».

Для достижения поставленной цели были сформулированы задачи:

1. Опираясь на результаты написания проектов собрать данные об уровне сформированности цифровой грамотности школьников.

2. Провести апробацию курса и провести экспериментальную проверку правдоподобности гипотезы исследования методами математической статистики.

Этапы исследования. Исследование проводилось в три этапа в течение 2020–2023 гг.

На первом этапе (2020–2021 гг.) осуществлялся анализ учебнометодической литературы и нормативных документов в области обучения информатике. Анализировались существующие подходы к проектированию компонента образовательного учреждения; обосновывались и формулировались принципы формирования курса внеурочной деятельности «Цифровая грамотность».

На втором этапе (2021–2022 гг.) разрабатывалась электронная модель содержания курса внеурочной деятельности «Цифровая грамотность», рабочая программа курса, подбирались и создавались практикоориентированные практические задания.

На третьем этапе (2022–2023 гг.) осуществлялась экспериментальная проверка правдоподобности гипотезы исследования методами математической статистики; формулировались выводы; оформлялось диссертационное исследование.

<span id="page-29-0"></span>3.2 Анализ результатов тестирования проектной деятельности у обучающихся МБОУ «СОШ №116 г. Челябинска»

Рассмотрим результаты проектов обучающихся МБОУ «СОШ №116 г. Челябинска» в 7-ом классе.

Уровневая шкала оценивания индивидуальных достижений обучающихся 7-х классов. Для получения информации об уровне достижения метапредметных планируемых результатов у обучающихся по основной образовательной программе в соответствии с Федеральным государственным образовательным стандартом основного общего образования используются уровневые шкалы оценивания по направлениям:

− оценивание уровня достижения метапредметных результатов обучающихся (повышенный, базовый, недостаточный уровни);

− оценивание уровня сформированности регулятивных, познавательных и коммуникативных универсальны учебных действий обучающихся (повышенный, базовый, недостаточный уровни);

оценивание качества выполнения этапов работы над проектом (повышенный, базовый, недостаточный уровни);

результаты уровня самооценки обучающихся об овладении метапредметными универсальными учебными действиями.

Максимальное количество баллов, выставленное в оценочных листах наставником и экспертной комиссией – 54 балла.

Шкала оценивания уровня сформированности метапредметных универсальных учебных действий обучающихся представлена в таблице 4.

Таблица 4 – Шкала оценивания уровня сформированности метапредметных универсальных учебных действий обучающихся

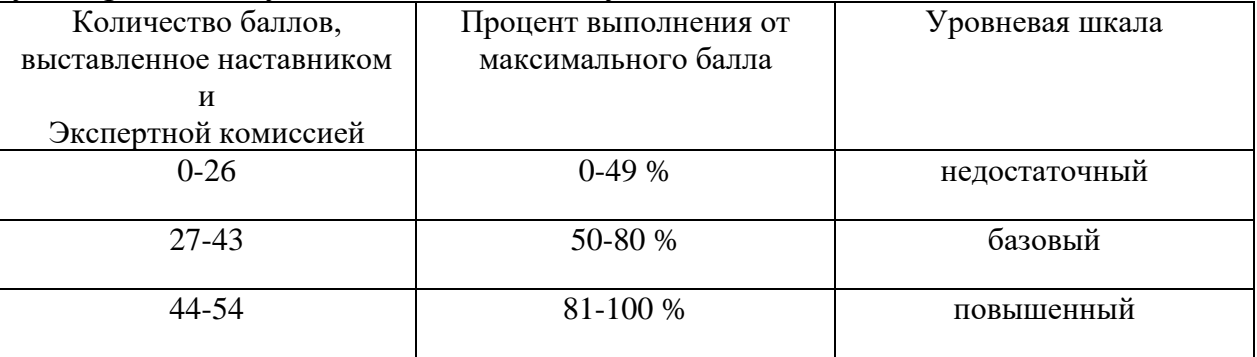

### Оценочный лист наставника

Ф.И.О. обучающегося

Класс

Тип проекта

Ф.И.О. наставника

Показатели для оценивания:

уровень самостоятельности и качества деятельности обучающегося над

этапами проекта

2 балла – умеет выполнять полностью самостоятельно, в соответствии с заявленным критерием

1 балл – умеет выполнять частично самостоятельно, не всегда в соответствии с заявленным критерием

0 баллов – не умеет выполнять самостоятельно и в соответствии с заявленным критерием

### Максимальное количество баллов: 32 балла.

## Таблица 3 – Оценочный лист наставника (в баллах)

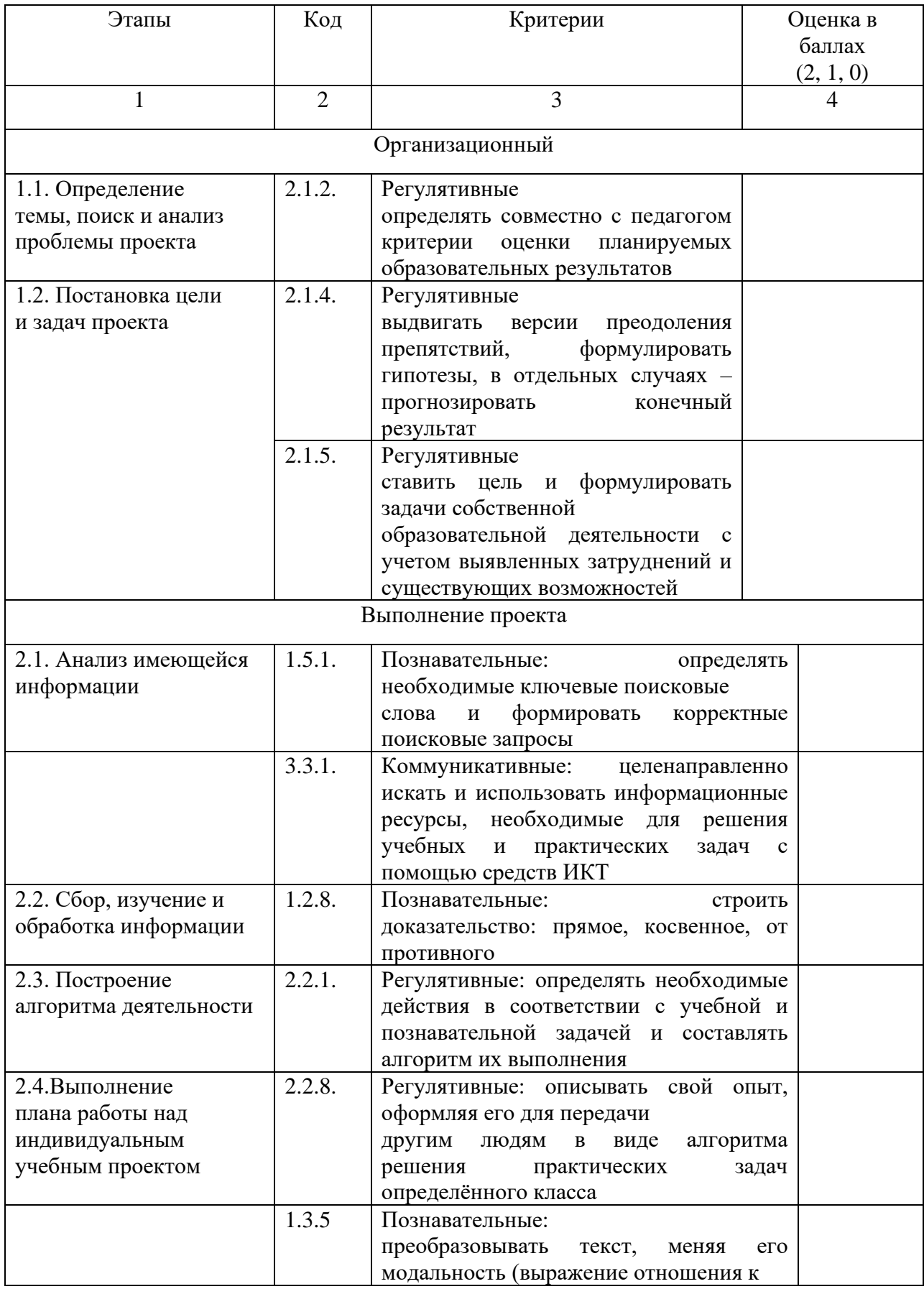

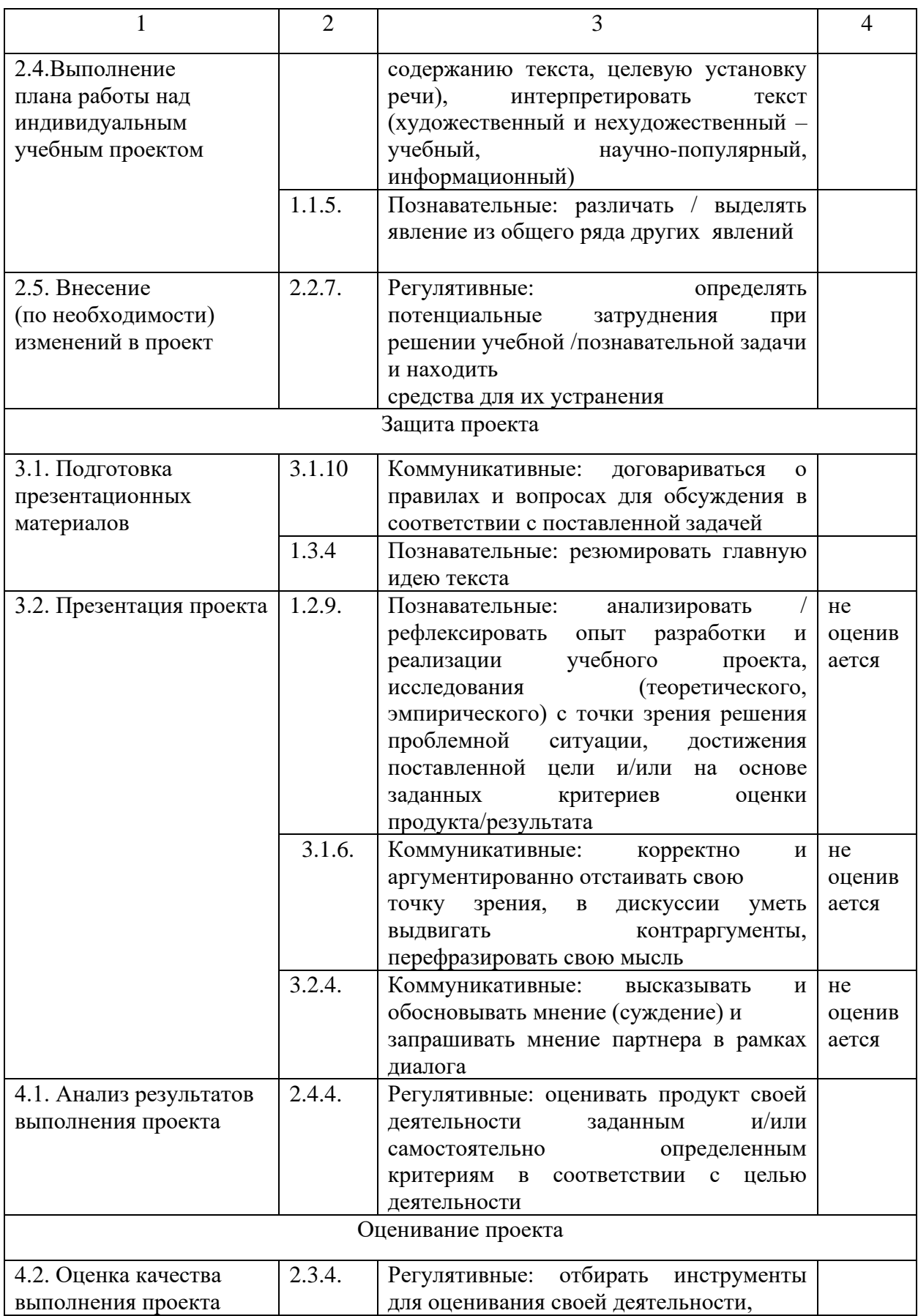

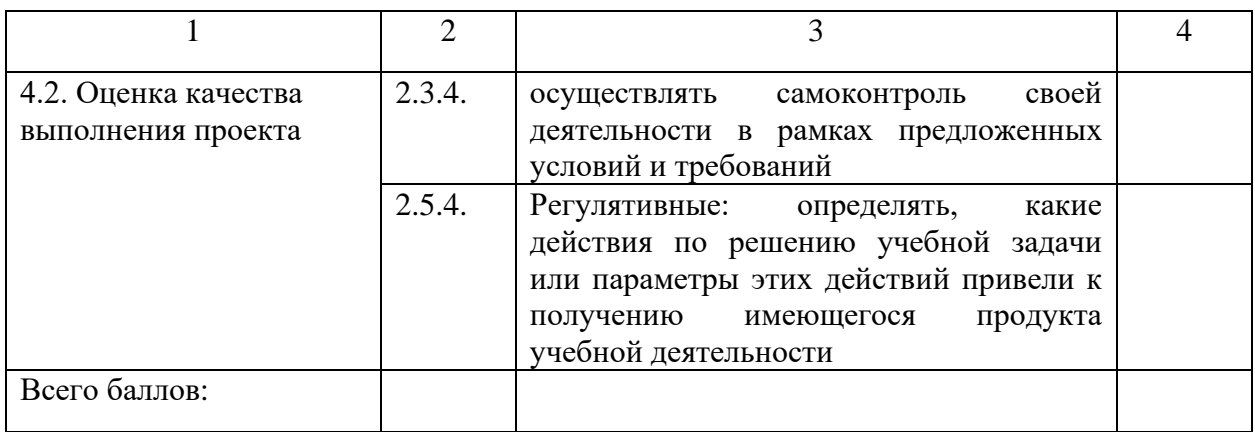

Оценочный лист экспертной комиссии

Ф.И.О. обучающегося

Класс

Тип проекта

Показатель для оценивания:

уровень качества деятельности обучающегося над этапами проекта

2 балла – полное соответствие заявленному критерию

1 балл – частичное соответствие заявленному критерию

0 баллов – несоответствие заявленному критерию

Максимальное количество баллов: 22 балла.

Таблица 4 – Оценочный лист экспертной комиссии (а баллах)

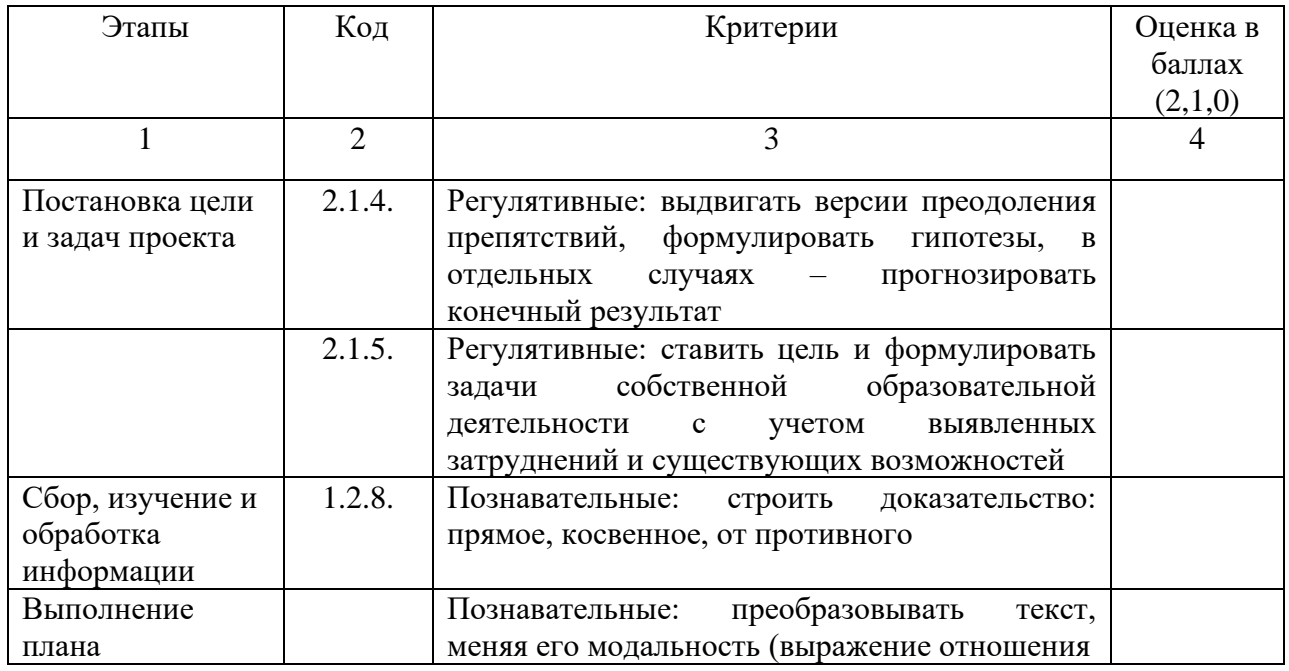

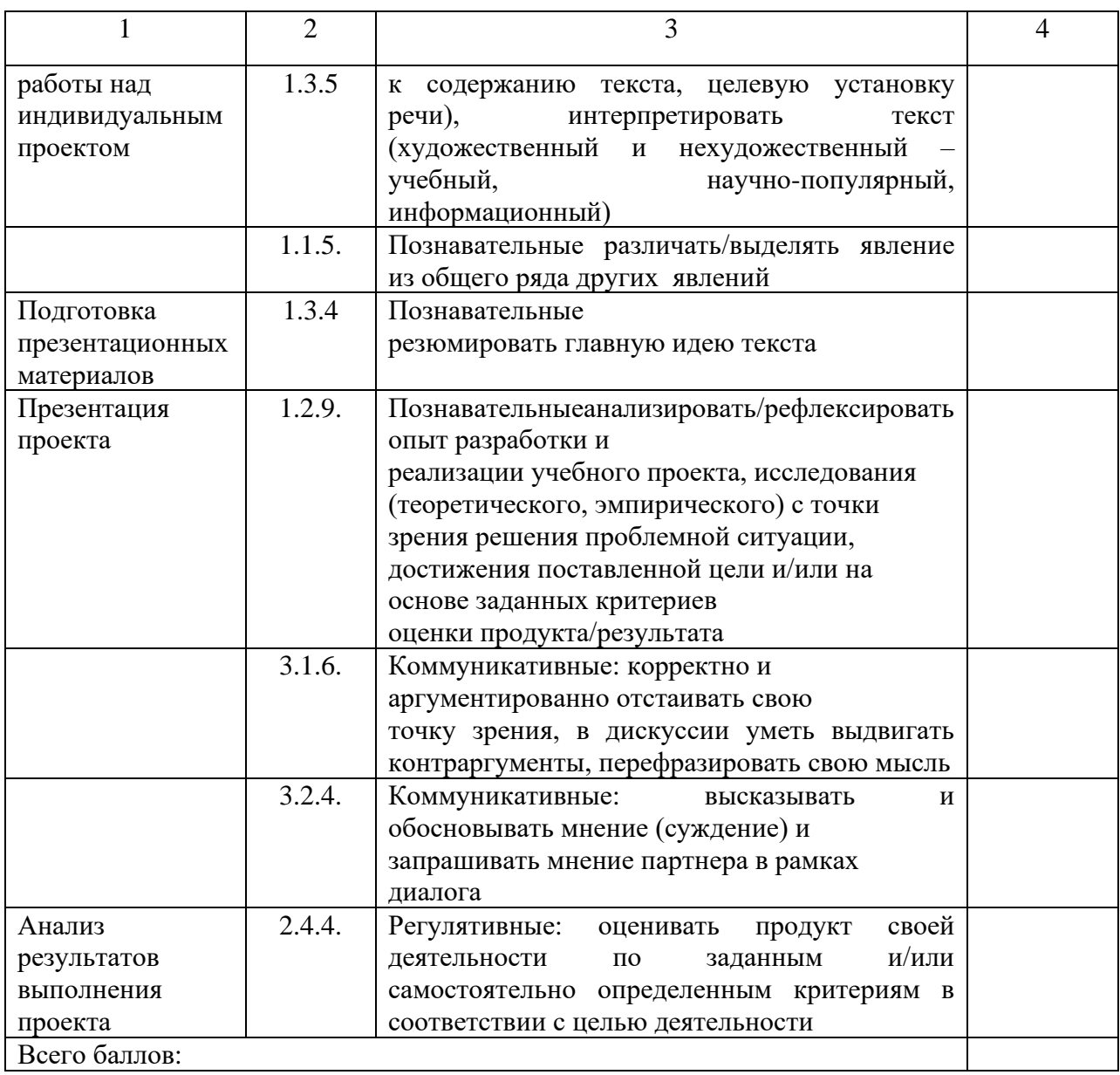

Далее представим рекомендации по оформлению проекта для представления на защите.

Рекомендации по оформлению проекта в бумажном виде для представления на защите

работа выполняется на листах стандарта А4, шрифтом Times New Roman, размером шрифта 12 пунктов с интервалом между строк– 1,5; размер полей: верхнее – 2 см, нижнее – 1,5 см, левое – 3 см, правое – 2 см;

титульный лист считается первым, но не нумеруется;

каждая новая глава начинается с новой страницы, точка в конце заголовка, располагаемого посередине строки, не ставится;

все разделы плана (названия глав, выводы, заключение, список литературы, каждое приложение) начинаются с новых страниц;

все сокращения в тексте должны быть расшифрованы.

Объем текста ИП, включая формулы и список литературы, не должен быть менее 6 машинописных страниц.

Для приложений может быть отведено неограниченное количество стандартных страниц. Основной текст работы нумеруется арабскими цифрами, страницы приложений – арабскими цифрами.

Общим требованием ко всем работам является необходимость соблюдения норм и правил цитирования, ссылок на различные источники. В случае заимствования текста работы (плагиата) без указания ссылок на источник проект к защите не допускается.

Перечень использованной литературы оформляется в соответствии с требованиями ГОСТ 7.1-2003, в алфавитном порядке. В тексте работы должна быть ссылка на тот или иной источник (номер ссылки соответствует порядковому номеру источника в списке литературы).

Рекомендации по оформлению электронной презентации проекта для представления на защите.

Оптимальные шрифты (заголовок – 24-32; подзаголовок – 22-24; основной текст – 18-24; подписи данных – 20-22). Нельзя смешивать разные типы шрифтов в одной презентации. Текст должен хорошо читаться на выбранном фоне.

Оптимальный межстрочный интервал от 1 до 1,5 (меньший плохо читается).

1. Рекомендуемое количество слайдов – 10-12.

2. Первый слайд (титульный) презентации должен содержать тему проекта, ФИО разработчика, наставника. Завершает презентацию точная

копия титульного слайда. Второй слайд презентации должен содержать цели, задачи. Необходимо добавить слайд со списком литературы.

3. Слайды должны содержать раскрытие опыта работы обучающегося над ИП. Каждый слайд должен содержать заголовок. В конце заголовков точка не ставится.

4. Необходимо использовать максимально пространство экрана (слайда).

5. Слайды не должны быть перегружены анимационными эффектами. Для смены слайдов используется один и тот же анимационный эффект.

6. Для обеспечения разнообразия следует использовать разные виды слайдов: с текстом, с таблицами, с диаграммами, с анимацией.

7. Демонстративные и иллюстративные материалы должны быть наглядными, оригинальными, композиционно сочетаться с докладом.

Формат файлов презентации:

при использовании программных продуктов Microsoft: сохранение в

− режиме совместимости Microsoft PowerPoint 98-2003 (.ppt);

при использовании свободного программного обеспечения: сохранение

− в режиме совместимости Microsoft PowerPoint 98-2003 (.ppt) или в формате «Презентация ODF» (.odp);

при вставке в презентацию видео или аудио: формат видеофайлов – Мреg2 (.mpg), формат аудиофайлов – WAV (.wav) или MPEG3 (.mp3).

Приведем характеристику и дадим оценку уровней цифровой грамотности школьников по всем ее областям. Мы оцениваем цифровую грамотность по трем уровням: базовый, средний, продвинутый.

Область цифровой грамотности: Информационная грамотность.

Базовый: признание информационной потребности, точная формулировка проблемы и поиск информации в интернете по поисковому

запросу; осведомленность о функционале цифровых технологий для информационного поиска; принятие решений на основе анализа информации, при этом не всегда из проверенного и надежного источника; использование цифрового контента для создания новой востребованной информации.

Средний: умение найти близкую по смыслу информационного запроса информацию в интернете; умение извлекать цифровые данные, отличить полезную, верную информацию от вредной, опасной, ложной; принятие решений на основе одного, но уже проверенного, надежного источника информации; использование цифровых инструментов и сервисов для выявления, доступа, управления, интеграции, оценки, анализа и синтеза цифровых ресурсов.

Продвинутый: умение сформулировать информационную потребность, быстро и эффективно найти необходимую информацию в интернете; умение сравнивать и объединять различные типы информации, идентифицировать, находить, извлекать, хранить, передавать, систематизировать и анализировать цифровую информацию, оценивая ее актуальность и цель, объективность и полезность; формулировка выводов о каком-либо факте и принятие решений на основе использования информации из нескольких источников, критический анализ надежности и достоверности источника информации.

Область цифровой грамотности: Коммуникация и сотрудничество.

Базовый: понимание роли и потенциала цифровых технологий в организации коммуникации и совместной работе; положительного и отрицательного вклада онлайн-общения (мгновенный доступ к нужной информации друг о друге, обмен идеями, стирание границ, снижение конфиденциальности и др.); осознание цели использования интернеткоммуникации (потребность в общении, самопрезентации); понимание пользы цифровых инноваций для развития себя лично и общества; использование средств интернет-коммуникации (электронная почта, блог, форум, чат, социальные сети, мессенджеры и т.п.) для общения и создания

совместного контента; осознание наличия особой этики и норм общения в цифровой среде; соблюдение культуры общения в социальной сети (тактичность, доброжелательность, уважение, внимание к собеседнику, ответственность в высказываниях и поступках, соблюдение норм русского языка, и др.)

Средний: понимание и учет отличий цифровых коммуникаций от живого общения; знание, принятие и соблюдение прав, обязанностей, правил и этических норм поведения цифрового общества; осознание личной ответственности как гражданина цифрового общества; понимание обязанностей и прав каждого участника цифрового взаимодействия; ответственность в обеспечении своей цифровой безопасности в результате интернет-коммуникации; продуктивное общение и сотрудничество в цифровой среде;

Продвинутый: осознанная интернет-коммуникация; понимание особенностей интернет-коммуникации (общение по электронной почте, на форуме, в чате, в социальных сетях), ответственность за конфиденциальность личной информации; умение осуществлять выбор программнокомпьютерных средств для осуществления интернет-коммуникации, выбор оптимальных способов совместного использования цифровых технологий для удовлетворения личных и общественных интересов, достижения полезных и продуктивных результатов онлайн-общения, совместной деятельности в составе сетевой группы; участие и продуктивная коммуникация в сетевых сообществах; использования сервисов социальных сетей для общения (микроблог, обмен сообщениями, новости, заметки, сообщества, wiki-страницы, видео-звонки, кнопка «мне нравится»), использования мультимедиа (фотографии, аудио, видео, документы), граффити, подарков, предпросмотра документов, для получения дистанционного образования.

Область цифровой грамотности: Создание цифрового контента

Базовый: понимание многообразия источников цифрового контента, его особенностей; знание средств его создания, распространения и использования в разных форматах; производство не всегда уникального цифрового контента; понимание сущности типов пользовательского контента (авторский, производный); критическое отношение к пиратскому медийному контенту и программному обеспечению.

Средний: умение проверять полноту и достоверность информации из разных источников, критическое отношение к информационным сообщениям, умение создавать цифровой контент в разных форматах, повышать его уникальность путем интеграции и переработки предыдущих знаний и содержания; демонстрация различных способов распространения цифрового контента (блог, сайт, социальная сеть и в других типах контента); понимание принципов легитимного доступа к цифровым образовательным ресурсам (подписка на определенные ресурсы, использования открытых лицензий), (музыка, фильмы, книги, научные разработки); соблюдение этических и правовых норм при размещении цифрового контента в сети, модерировании собственного пользовательского контента (блоги, видеоролики, изображения, музыка).

Продвинутый: создание и редактирование нового качественного цифрового контента в различных форматах (текст, графика, таблица, мультимедиа) с использованием доступных цифровых инструментов и программного обеспечения; создание цифрового контента для творческого самовыражения, подготовка медиа-продукции, программирование; работа с авторскими правами в сети; создание собственных программ на языках программирования; участие в специальных средах программирования; соблюдение норм авторского права на интеллектуальную собственность (текст, аудио, видео, изображения, графические материалы).

Область цифровой грамотности: Карьерные компетенции

Базовый: понимание и периодическое использование онлайн-сервисов для решения отдельных образовательных задач (создание контента, проверка

знаний, отработка навыков на виртуальных тренажерах, поиск нужной информации, использование функционала цифровых платформ, онлайнвзаимодействие с педагогом, создание и ведение своего электронного портфолио, работа с электронным дневником), разработка развлекательного цифрового контента (обработка изображений, фото, аудио и видео, создание мультипликационных фильмов, анимированных образов, интерактивных сред, сайтов и др.).

Средний: выявление и использование наиболее подходящих и удобных цифровых инструментов и онлайн-сервисов для потребления обучающего контента в конкретной области знаний (математика, информатика, русский язык, литература, история и др.), потребления электронных услуг и приобретения товаров, использование облачных хранилищ информационных ресурсов; целенаправленное применение цифровых технологий для формирования навыков soft- и hard-skills (например, компьютерных игр типа «альтернативная реальность» для развития навыков социального взаимодействия и коммуникации, массовых многопользовательских игр для развития навыков командной работы, глобальных стратегий для развития навыков управления); осознанная мотивация к овладению сквозными цифровыми технологиями (большие данные, машинное обучение, интернетвещей и др.); владение сервисами управления проектной деятельностью, сбора цифрового следа и его анализа.

Продвинутый: сочетание технических и организационных возможностей цифровых технологий с личным творчеством, талантом и стилем деятельности; уверенное использование мобильных приложений, компьютерных программам, он-лайн-сервисов для выполнения конкретных задач, позволяющих повысить уровень их решения (производство мультимедийного контента, реклама, творческая и интеллектуальная коллаборация); нетрадиционное использование уже известных технологий; автоматизация выполнения операций; проектирование персональной цифровой образовательной среды; регулярное расширение знаний в сфере

цифровых технологий; владение технологиями VR и AR, понимание принципов машинного обучения, больших данных и др.; использование сервисов, реализуемых на основе инфраструктуры Интернета-вещей, искусственного интеллекта.

### Тест

1. Для поиска информации в Интернете используют ...

а) специальные поисковые серверы;

б) различные механизмы поиска;

в) поисковые системы общего назначения.

2. Какая информация может быть отнесена к персональным данным?

а) фамилия, имя, отчество;

б) дата и место рождения;

в) все предложенные варианты.

3. При регистрации на сайте у вас запросили номер телефона. В каком случае это наиболее безопасно?

а) Вы регистрируетесь на крупном и хорошо известном онлайнресурсе, например, на портале Mail.ru;

б) Вы первый раз совершаете покупку в интернет-магазине, на сайте которого размещены положительные отзывы других пользователей;

в) Вы регистрируетесь на игровом портале, который порекомендовали вам ваши друзья и знакомые.

4. Какой из способов хранения пароля от аккаунта можно считать самым надежным?

а) в записной книжке в нижнем ящике письменного стола;

б) в текстовом файле в скрытой папке на компьютере;

в) в специальной программе, бесплатно скачанной в интернете;

г) все перечисленные выше способы считать полностью надежными нельзя.

5. При задании параметров страницы в текстовом редакторе устанавливаются:

а) поля, ориентация и размер страницы;

б) интервал между абзацами и вид шрифта;

в) фон и границы страницы, отступ.

6. Колонтитул – это:

а) область, которая находится в верхнем и нижнем поле и предназначается для помещения названия работы над текстом каждой страницы;

б) внешний вид печатных знаков, который пользователь видит в окне текстового редактора;

в) верхняя строка окна редактора Word, которая содержит в себе панель команд (например, «Вставка», «Конструктор», «Макет» и т. д.).

7. Чтобы в текстовый документ вставить ссылку, нужно перейти по следующим вкладкам:

а) Вставка – Вставить ссылку – Создание источника;

б) Файл – Параметры страницы – Вставить ссылку;

в) Ссылки – Вставить ссылку – Добавить новый источник.

8. Объединить или разбить ячейки нарисованной таблицы возможно во вкладке:

а) «Конструктор»;

б) «Макет»;

в) «Параметры таблицы».

9. Чтобы сделать содержание в документе, необходимо выполнить ряд следующих действий:

а) выделить несколько слов в тексте с помощью клавиши Ctrl (они будут заглавиями), перейти на вкладку «Вставка» и нажать на иконку «Содержание»;

б) выделить в тексте заголовки, перейти на вкладку «Ссылки» и там нажать на иконку «Оглавление»;

в) каждую новую главу начать с новой страницы, перейти на вкладку «Вставка», найти там иконку «Вставить содержание» и нажать на нее.

10. Чтобы вставить гиперссылку, следует выделить нужное слово и нажать:

а) правую кнопку мыши с последующим выбором вкладки «Гиперссылка»;

б) левую кнопку мыши с последующим выбором вкладки «Гиперссылка»;

в) дважды на левую кнопку мыши с последующим выбором вкладки «Гиперссылка».

11. Решите практическую задачу: Александр написал курсовую работу на 53 страницы. Теперь ему нужно скопировать информацию в другой документ. Парень 2 раза нажал на левую кнопку мыши и потянул… Посоветуйте Александру, как в один клик выделить весь текст.

а) нажать на вкладку «Файл» и выбрать там функцию «Скопировать все»;

б) навести курсор мыши на поле и кликнуть один раз;

в) нажать на сочетание клавиш Ctrl и A.

12. Выберите правильную последовательность при вставке рисунка на слайд:

а) вставка – рисунок;

б) правка – рисунок;

в) файл – рисунок.

13. Какую клавишу / комбинацию клавиш необходимо нажать для запуска демонстрации слайдов?

а) Enter;

б) F5;

в) зажать комбинацию клавиш Ctrl+Shift.

14. Какую функцию можно использовать, чтобы узнать, как презентация будет смотреться в напечатанном виде?

а) функция предварительного просмотра;

б) функция редактирования;

в) функция вывода на печать.

15. Какие функции нужно выполнить, чтобы добавить текстовый объект в презентацию?

а) Кликнуть левой кнопкой мыши по рабочей области и начать писать (как в Word);

б) пройти путь Вставка – Объект – Текст и начать писать;

в) пройти путь Панель рисования – Надпись и начать писать.

16. Анимационные эффекты для выбранных объектов на слайде презентации задаются командой:

а) показ слайдов – Настройка анимации;

б) показ слайдов – Эффекты анимации;

в) показ слайдов – Параметры презентации и слайдов.

Работа с офисными приложениями

Задание 1. Создание нового и открытие имеющегося документа.

1. Откройте программу Microsoft Word, выбрав ее из меню «Пуск» – «Все программы» – «Microsoft Office» – «Microsoft Office Word».

2. Введите текст: «Цифровая грамотность».

3. Сохраните файл под именем «Тест» в библиотеку «Документы», нажав на кнопку «Office» и выбрав «Сохранить как».

4. Найдите в библиотеке «Документы» любой файл типа «Документ Word (с расширением .doc или .docx). Запомните его имя и папку где он лежит.

5. Откройте этот документ в программе Word через кнопку «Office» – «Открыть».

6. Закройте программу.

Задание 2. Ввод текста.

1. Откройте ранее созданный файл «Тест» в программе Microsoft Word.

2. Введите следующий текст: что такое **проектная деятельность**?

**Проектная деятельность** обучающихся – это вид образовательной **деятельности**, основной задачей которой является **проектный** способ

достижения цели через решение конкретной проблемы в условиях ограниченности срока и ресурсов, которая завершается практическим результатом в виде проекта. Проектная деятельность предполагает самостоятельное приобретение обучающимися знаний в процессе решения практических задач, требующих интеграции компетенций из разных предметных областей.

Задание 3. Абзац и выравнивание текста.

1. Разбейте текст из задания 2 на 3 абзаца с помощью клавиши Enter.

2. Выделите первый абзац тройным щелчком и выровняйте текст по правому или левому краю.

3. Тем же способом выровняйте второй абзац по центру, а третий по ширине.

Задание 4. Изменение шрифта.

1. В тексте из задания 2 выделите заголовок и измените формат шрифта на полужирный.

2. Выделите первый абзац и измените формат шрифта на курсив.

3. Выделите второй абзац и измените формат шрифта на подчеркнутый.

4. Выделите третий абзац и измените формат шрифта на курсив и полужирный одновременно.

5. Выделите весь текст и отмените все изменения формата шрифта.

6. Задайте для первого абзаца шрифт Calibri, размер 14, цвет шрифта красный.

7. Отформатируйте второй абзац, установив для него шрифт Times New Roman, размер 12, цвет шрифта черный.

8. С помощью пиктограммы «Формат по образцу» отформатируйте третий абзац по образцу второго.

Задание 5. Копирование, вставка и удаление текста.

1. Выделите третий абзац и нажмите кнопку «Копировать» на панели инструментов

2. Установите курсор мыши в начало первого абзаца и нажмите кнопку «Вставить» на панели инструментов.

3. Убедитесь, что третий абзац скопирован в начало текста.

4. Найдите кнопку «Отмена последнего действия» и отмените копирование.

5. Выделите заголовок и удалите его с помощью клавиши «Delete».

6. Поставьте курсор в конец первого абзаца и удалите его клавишей «Backspace».

Задание 6. Работа с таблицами в документе Word.

1. Откройте ранее созданный файл «Тест» в программе Microsoft Word.

2. Установите курсор мыши в конце текста в новый абзац.

3. Выберите на панели инструментов вкладку «Вставка».

4. С помощью пиктограммы «Таблица» создайте таблицу размером

5х5.

5. Выберите на панели инструментов вкладку «Макет».

6. С помощью пиктограмм «Вставить слева» и «Вставить снизу» добавьте к таблице один столбец и одну строку.

Задание 7. Работа с презентациями.

1. Запустите программу MS PowerPoint.

2. Выберите команду «Создать слайд».

3. Сделайте презентацию из четырех слайдов на любом шаблоне, выбранном во вкладке «Дизайн».

4. Озаглавьте слайды: «Зима 2020», «Весна 2020», «Лето 2020», «Осень 2020». Для заголовков слайдов выберите шрифт Arial, черный, размер 24, полужирный.

5. На каждом слайде укажите по 5 самых важных событий каждого сезона 2020 года. Для текста слайдов выберите шрифт Arial, черный, размер 20. Оформите маркированным списком.

6. Настройте спецэффекты при смене слайда. Вкладка «Анимация». 7. Сохраните презентацию на жестком диске компьютера под названием «Главные события 2022 года».

Задание 8. Создание копии экрана (скриншота).

1. Найдите на клавиатуре клавишу «Prt Scr» (Print Screen) и нажмите для создания копии экрана.

2. Откройте офисную программу, например PowerPoint или Word и нажмите кнопку «Вставить» на панели инструментов.

3. Копия экрана отобразится в документе.

Задание 9. Работа в графическом редакторе.

1. С помощью меню «Пуск» запустите программу Paint.

2. Через меню «Вставить» выберите заранее подготовленный графический файл.

3. Измените размер выделенного фрагмента картинки (пунктирная линия по периметру).

4. Нажмите «Обрезать».

5. На оставшемся фрагменте попробуйте использовать инструменты «Ластик», «Карандаш», «Текст».

Задание 10 Работа с таблицами

1. Запустите программу MS Excel и потренируйтесь вводить данные в ячейки, переходить от одной ячейки к другой.

2. Заполните первые три ячейки А1-А3 цифрами 10, 20, 30.

3. Выделите ячейки и посчитайте сумму трех чисел с помощью функции «Сумма», нажав на кнопку ∑ панели инструментов вкладки «Главная». Укажите полученный результат

4. Пользуясь функцией «Среднее» вкладки «Формулы», найдите среднее арифметическое чисел. Укажите полученный результат \_\_\_\_\_\_.

За каждый правильный ответ теста дается 1 балл.

За каждое задание от 1 до 4 баллов. Итого 54 баллов. Базовый уровень 16-23 балла. Средний уровень 24-45 баллов. Продвинутый уровень 46-54 балла.

Результаты уровня достижения контрольной группы представлены в таблице (таблица 5).

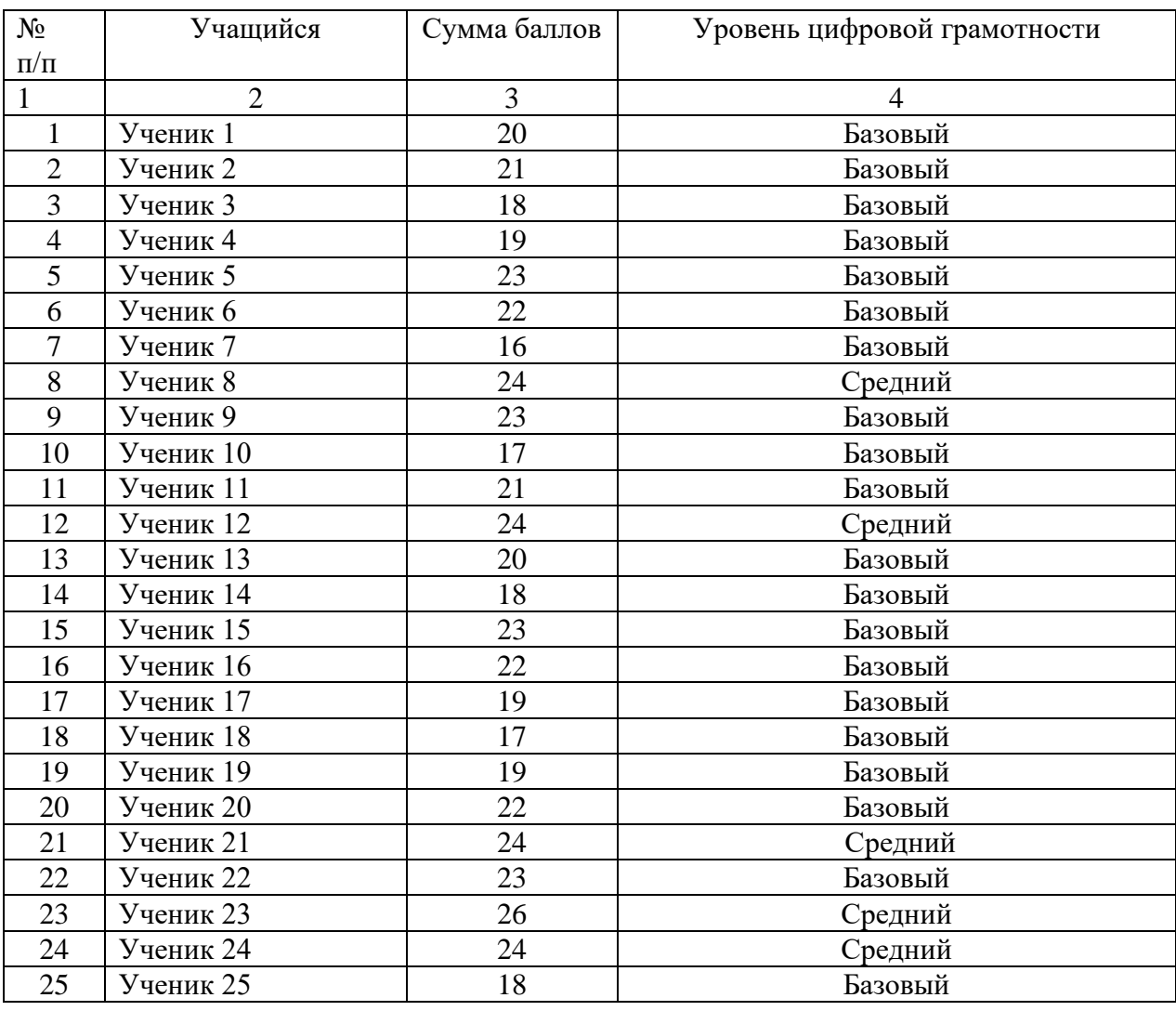

Таблица 5 – Измерение уровня цифровой грамотности контрольной группы

По результатам тестирования видно, что у учащихся 7-х классов уровень цифровой грамотности в основном находится на низком уровне. У тринадцати учащихся уровень цифровой грамотности находится на очень низком уровне и только четыре ученика имеют средний уровень цифровой грамотности.

На формирующем этапе эксперимента в учебный процесс 7-х классов МБОУ «СОШ №116 г. Челябинска» был внедрен разработанный курс «Цифровая грамотность».

Для проверки уровня цифровой грамотности учащихся после завершения курса, учащимся было предложено заново оформить проекты.

Результаты уровня достижения экспериментальной группы представлены в таблице (таблица 6).

Таблица 6 – Измерение уровня цифровой грамотности экспериментальной группы

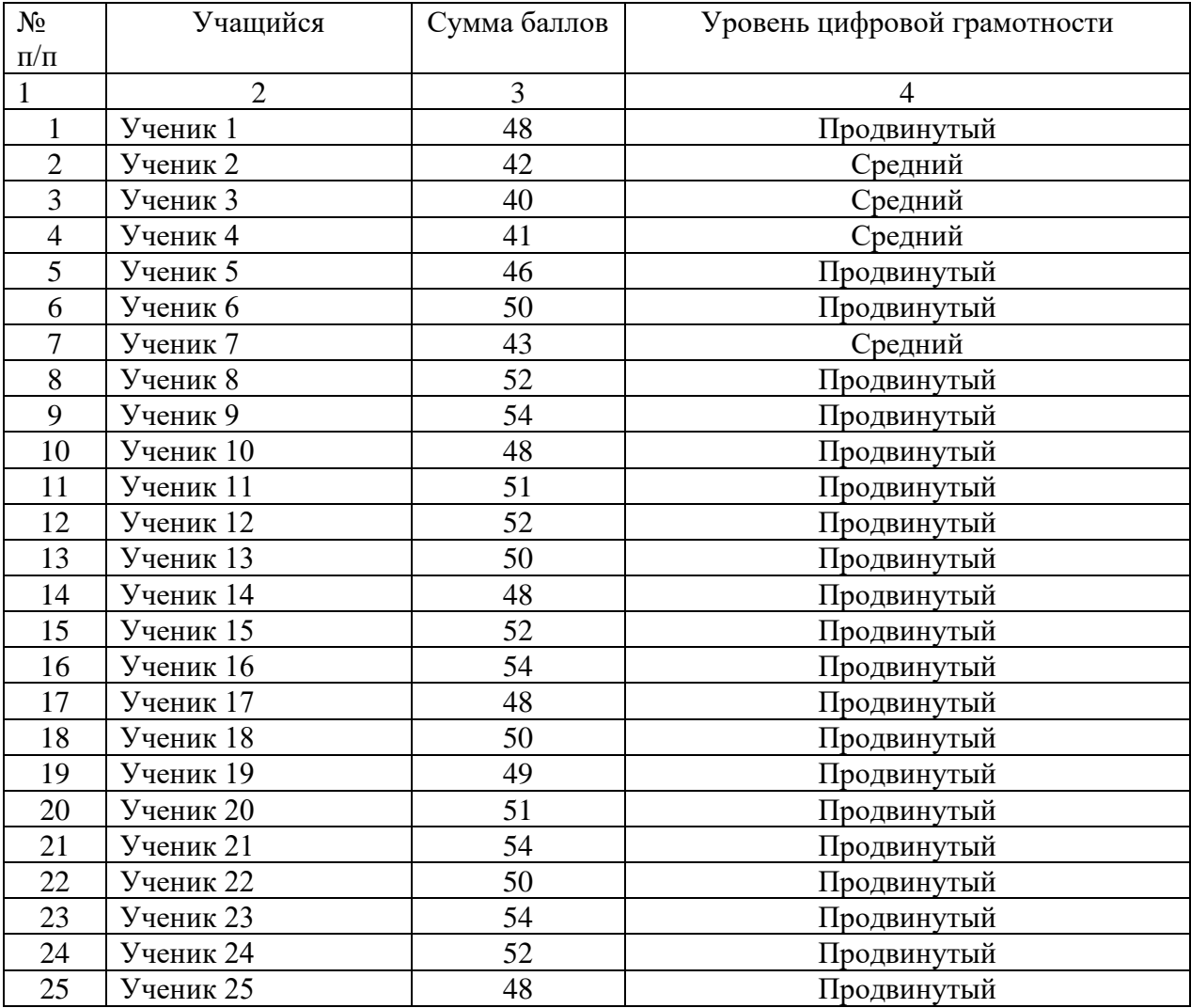

По данным таблиц построена гистограмма, на которой отображены результаты уровня сформированности цифровой грамотности в контрольной и экспериментальной группах (рисунок 1).

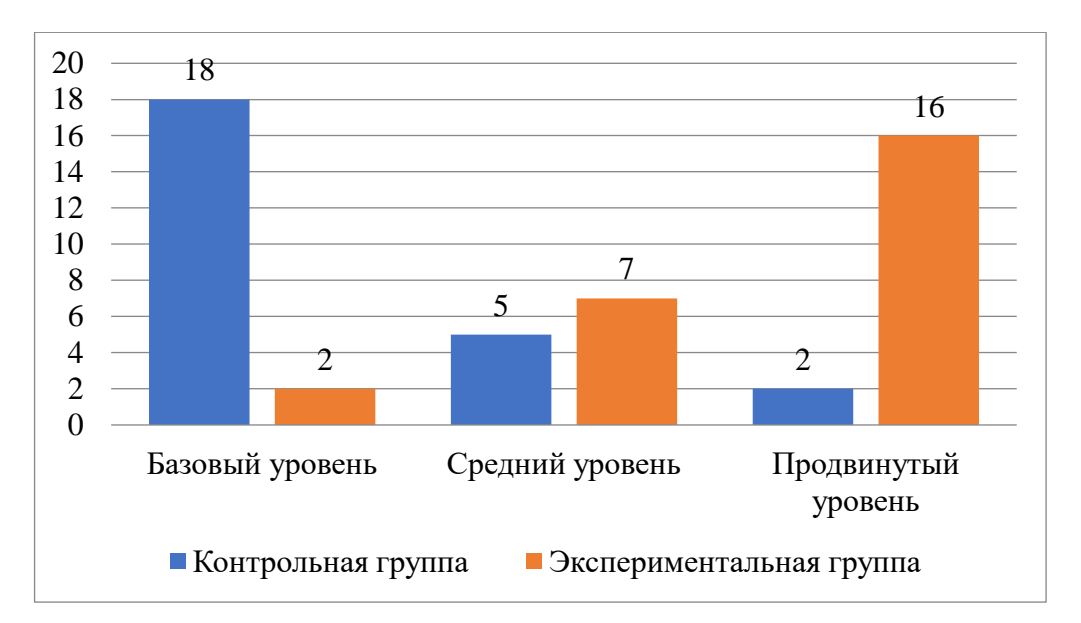

Рисунок 1 – Уровни сформированности цифровой грамотности в контрольной и экспериментальной группах (чел.)

Из гистограммы видно, что на контрольном этапе значительно вырос уровень цифровой грамотности учащихся. Теперь нет учащихся с очень низким и низким уровнем цифровой грамотности. До эксперимента ни у кого из учащихся не было выше среднего и продвинутого уровня цифровой грамотности, после эксперимента пять учащихся имеют уровень выше среднего и шестнадцать учащихся имеют продвинутый уровень.

Для подтверждения различия между уровнями цифровой грамотности до проведения эксперимента и после проведения эксперимента будем использовать T-критерий Вилкоксона [34], позволяющий определить надежность различий между выявленными данными.

Сформулируем рабочие гипотезы исследования.

Н0: повышение уровня цифровой грамотности у обучающихся 7-х классов МБОУ «СОШ №116 г. Челябинска» в результате освоения учебного курса «Цифровая грамотность» является статистически значимым.

Н1: повышение уровня цифровой грамотности у обучающихся 7-х классов МБОУ «СОШ №116 г. Челябинска» в результате освоения учебного курса «Цифровая грамотность» не является статистически значимым.

Для подсчета этого критерия нет необходимости упорядочивать ряды значений по нарастанию признака.

Первый шаг в подсчете T-критерия – вычитание каждого

индивидуального значения «до» из значения «после» (таблица 7) [35].

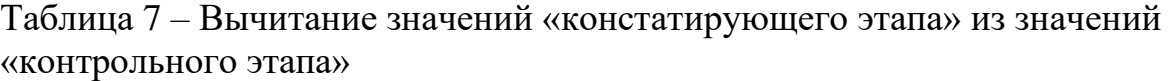

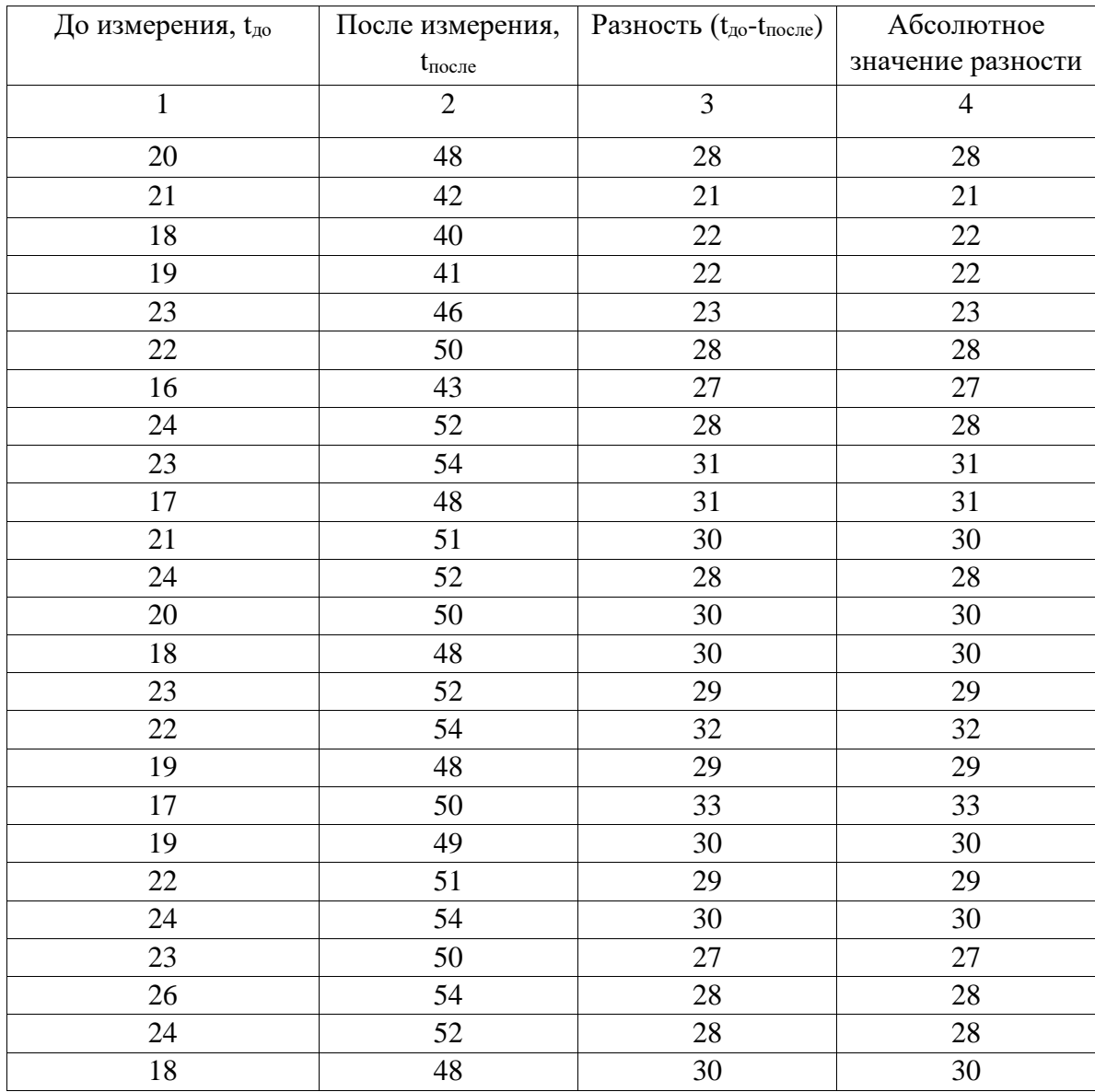

Так как в матрице имеются связанные ранги (одинаковый ранговый номер) 1-го ряда, произведем их переформирование.

Переформирование рангов производиться без изменения важности ранга, то есть между ранговыми номерами должны сохраниться соответствующие соотношения (больше, меньше или равно).

Также не рекомендуется ставить ранг выше 1 и ниже значения равного количеству параметров (в данном случае n = 25).

### Переформирование рангов производится в таблице 8.

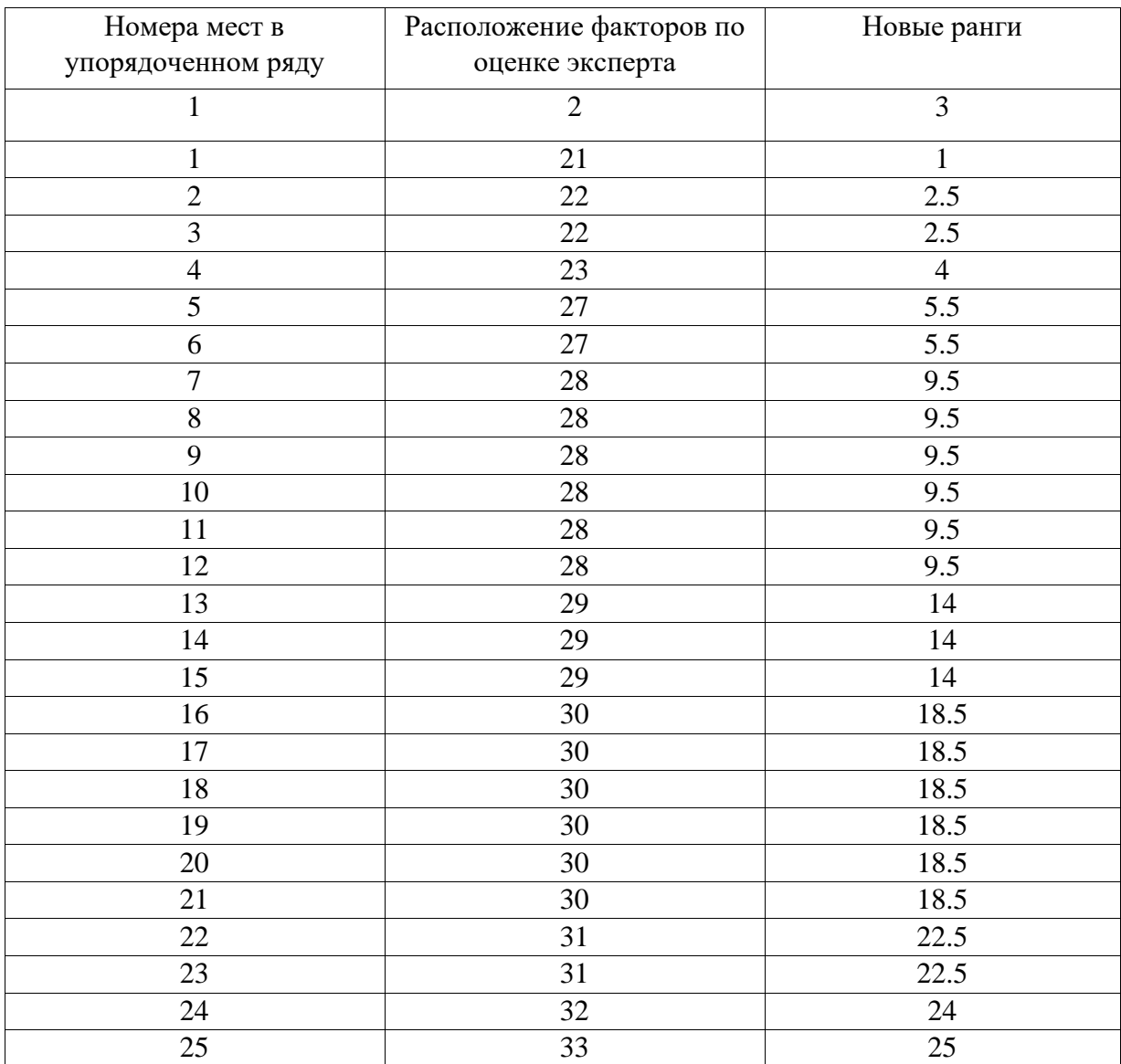

## Таблица 8 – Переформирование рангов

Следующий шаг в подсчете T-критерия предполагает вычисление рангового номера разности (Таблица 9).

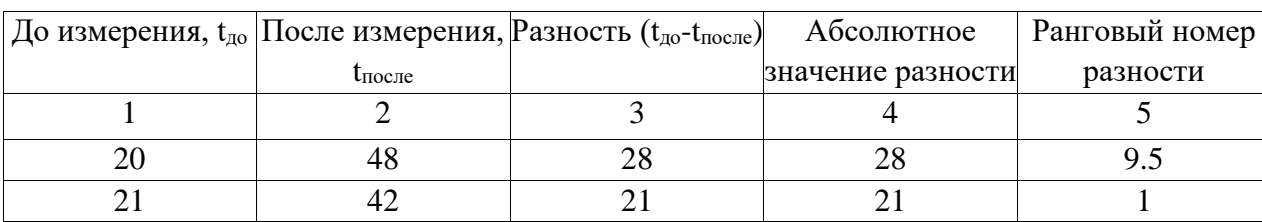

Таблица 9– Ранговый номер разности

*Продолжение таблицы 9*

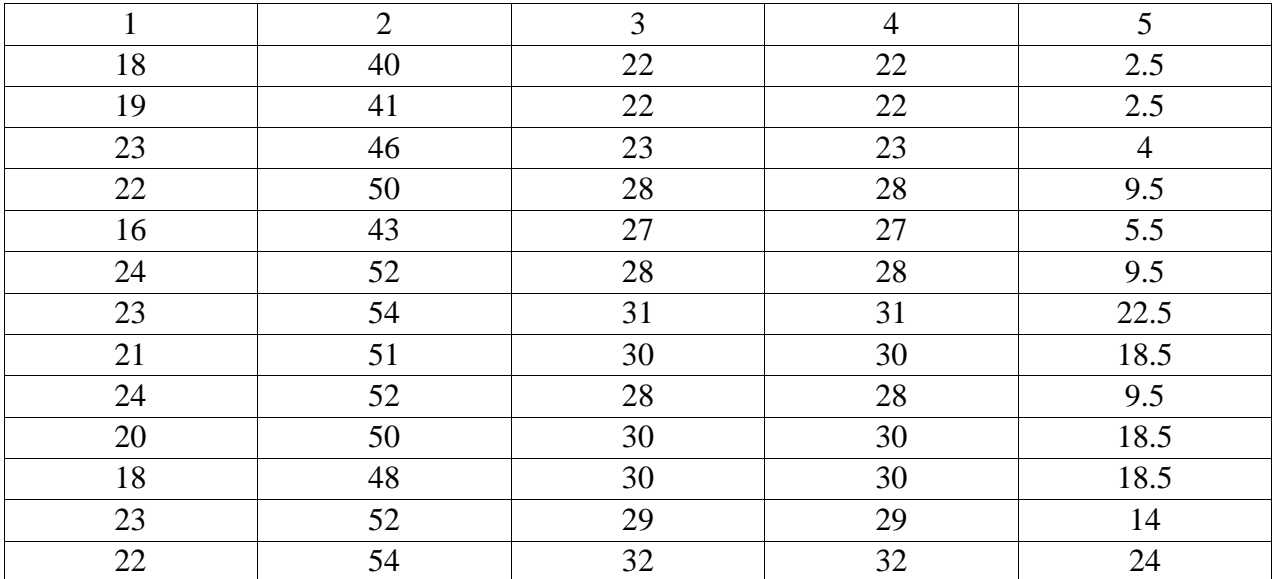

Сумма по столбцу рангов равна ∑=325

Проверка правильности составления матрицы на основе исчисления контрольной суммы:

$$
\sum x_{ij} = \frac{(1+n)n}{2} = \frac{(1+25)25}{2} = 325
$$
 (1)

Где: ∑xij – контрольная сумма;

n – количество выборки.

Сумма по столбцу и контрольная сумма равны между собой, значит, ранжирование проведено правильно.

Теперь отметим те направления, которые являются нетипичными, в данном случае – отрицательными. В Таблице эти направления и соответствующие им ранги выделены цветом. Сумма рангов этих «редких» направлений составляет эмпирическое значение критерия Т:

$$
T = \sum R_t = 0 \tag{2}
$$

где R – ранговые значения сдвигов с более редким знаком.

По таблице находим критические значения для T-критерия Вилкоксона для n=25 (Таблица 6).

Таблица 10 – Критические значения для Т-критерия Вилкоксона

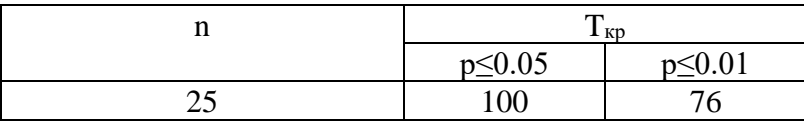

Зона значимости в данном случае простирается влево, действительно, если бы «редких», в данном случае положительных, направлений не было совсем, то и сумма их рангов равнялась бы нулю.

В данном же случае эмпирическое значение Т попадает в зону значимости:  $T_{\text{3MI}} < T_{\text{KD}}(0.01)$  (рисунок 2).

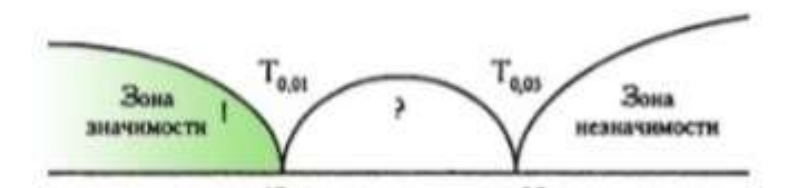

Рисунок 2 – Значение Т на оси значимости

Гипотеза  $H_0$  принимается. Показатели после эксперимента превышают значения показателей до опыта.

Таким образом, сформулированная нами гипотеза о том, что, процесс развития цифровой грамотности школьников будет более эффективен, если разработать и внедрить для учащихся седьмых классов факультативный курс цифровая грамотность, направленный на формирование навыков проектной деятельности.

<span id="page-54-0"></span>Выводы по третьей главе

Целью экспериментальной работы являлось обосновать внедрение курса «Цифровая грамотность» направленная на формирование навыков проектной деятельности, для развития цифровой грамотности школьников.

Экспериментальная работа осуществлялась на базе МБОУ «СОШ №116 г. Челябинска» в три этапа с 2020 по 2023 год.

На первом этапе была проведена оценка уровня цифровой грамотности по проделанным проектам у учащихся 7-х классов, показавшая преобладающий низкий уровень цифровой грамотности.

На втором уровне внедрялся разработанный курс «Цифровая грамотность» с целью развития цифровой грамотности школьников.

На третьем этапе был проведен эксперимент, позволивший заключить, что процесс развития цифровой грамотности школьников будет более эффективен, если внедрить для учащихся 8-х классов факультативный курс «цифровая грамотность», направленный на формирование навыков проектной деятельности, что было подтверждено методами математической статистики.

### **ЗАКЛЮЧЕНИЕ**

<span id="page-56-0"></span>Формирование цифровой грамотности в современном мире должно рассматриваться как один из ключевых элементов широко понимаемой функциональной грамотности, обеспечивающий эффективное использование цифровых технологий в практической жизни, непрерывное саморазвитие, конкурентоспособность человека в цивилизованном мире XXI века.

Основная предметная сфера формирования цифровой грамотности состоит из таких элементов, как цифровые технологии, социальные аспекты цифрового взаимодействия, сетевое поведение, получение и использование цифровой информации и ряд иных. Формирование цифровой грамотности должно быть организовано в соответствии с комплексом российских и международных документов нормативного и методического характера, в том числе ФГОС.

Методическое обеспечение формирования цифровой грамотности состоит из комплекса педагогических технологий, приемов и способов, среди которых, по мнению автора, наиболее перспективным для достижения целей данной работы являются кейс-технологии и приемы актуализаций у обучающегося междисциплинарных знаний и креативного, творческого мышления, а также возможности дополнительного образования, проектной деятельности, наращивание исследовательских компетенций обучающихся.

Кроме того, с учетом единства образования в течение всей жизни школа является базой формирования цифровой грамотности, обеспечивающей непрерывное образование в этой сфере.

Задания, направленные на формирование цифровой грамотности, должны быть интегрированы в предметное содержание, а преподаватель должен обладать соответствующими методическими компетенциями. Процесс формирования информационной грамотности в рассматриваемом случае можно разделить на ряд элементов: получение информации из интернета по какому-либо конкретному вопросу; оценка достоверности /

полезности / полноты имеющихся данных; формирование выводов и выработки решений.

Целью экспериментальной работы являлось обосновать внедрение курса «Цифровая грамотность» направленная на формирование навыков проектной деятельности, для развития цифровой грамотности школьников.

Экспериментальная работа осуществлялась на базе МБОУ «СОШ №116 г. Челябинска» в три этапа с 2020 по 2023 год.

На первом этапе была проведена оценка уровня цифровой грамотности по проделанным проектам у учащихся 7-х классов, показавшая преобладающий низкий уровень цифровой грамотности.

На втором уровне внедрялся разработанный курс «Цифровая грамотность» с целью развития цифровой грамотности школьников.

На третьем этапе был проведен эксперимент, позволивший заключить, что процесс развития цифровой грамотности школьников будет более эффективен, если внедрить для учащихся 8-х классов факультативный курс «цифровая грамотность», направленный на формирование навыков проектной деятельности, что было подтверждено методами математической статистики.

Таким образом, цель работы достигнута, поставленные задачи выполнены.

### **СПИСОК ИСПОЛЬЗОВАННЫХ ИСТОЧНИКОВ**

<span id="page-58-0"></span>1. Ануфриева, Н. М. Реализация модели формирования цифровой компетенции у обучающихся / Н. М. Ануфриева, Г. А. Егорчева, Т. Ю. Дьячкова // Управление качеством образования: теория и практика эффективного администрирования. – 2021. – № 4. – С. 43-58.

2. Барахсанова, Е. А. Школьники в цифровой образовательной среде: условия, предпочтения, безопасность / Е. А. Барахсанова, И. И. Малгаров // Проблемы современного педагогического образования. – 2018. –  $N_2$  61-2. – C. 64-66.

3. Батакова, Е. Л. Цифровизация образования как средство активизации познавательной деятельности при изучении информатики / Е. Л. Батакова // Сборник материалов международной научно-практической конференции. – Москва : Aegitas, 2020. – 421 с.

4. Белова, И. В. Результаты педагогического эксперимента по формированию информационно-медийной грамотности обучающихся основной школы / И. В. Белова, С. В. Белов, Ю. А. Крылова // Мир науки. Педагогика и психология. – 2022. – Т. 10, № 3. – С. 98-111.

5. Берман, Н. Д. К вопросу о цифровой грамотности / Н. Д. Берман  $\frac{\pi}{2}$ . – 2017. – T. 8, No 6-2. – C. 35-38.

6. Беспалько, В. П. Компьютеры и киберпедагогика / В. П. Беспалько // – 2013. – № 1. – С. 3-9.

7. Бороненко, Т. А. Школьный курс информатики в эпоху цифровых трансформаций: приоритетное направление – развитие цифровой грамотности / Т. А. Бороненко, В. С. Федотова // Информатика в школе. –  $2021. - N<sub>2</sub> 4 (167)$ . – C. 3-15.

8. Босова, Л. Л. Цифровые навыки современного школьника и возможности их формирования в школьном курсе информатики / Л. Л. Босова // Информатика в школе. – 2020. –  $\mathbb{N}$  1(7). – С. 5–9.

9. Гаврилина, А. А. Анализ понятий «цифровая среда», «цифровая грамотность» и «цифровая компетенция» в образовательном процессе / А. А. Гаврилина // Цифровые технологии на службе педагогики и психологии : Сборник статей XVII Всероссийской научно-практической конференции с международным участием, Коломна, 01 января – 31 2021 года. – Коломна: Государственное образовательное учреждение высшего образования Московской области «Государственный социально-гуманитарный университет», 2021. – С. 45-48.

10. Гарифуллина, А. Ф. Цифровая грамотность населения: проблемы и пути решения / А. Ф. Гарифуллина, Э. Ф. Мурзина, Р. А. Хужин // Гуманитарные, социально-экономические и общественные науки. – 2022. –  $N_2$  11-1. – C. 33-35.

11. Григорьев, С. Г. Интеграция основного и дополнительного информационно-технологического образования на основе подготовки учащихся в центрах цифрового образования детей / С. Г. Григорьев, И. Е. Вострокнутов, М. А. Родионов, И. В. Акимова, М. В. Воробьев // Информатика и образование. – 2022. – № 37(2). – С. 14–23.

12. Давыдов, С. Г. Проект «Индекс цифровой грамотности»: методические эксперименты / С. Г. Давыдов, О. С. Логунова // Социология: методология, методы, математическое моделирование (Социология 4М). – 2015. – № 41. –С. 120–141.

13. Давыдова, О. В. Инновационное развитие в условиях цифровизации / О. В. Давыдова // Актуальные проблемы гуманитарных и социально-экономических наук. – 2021. – Т. 1, № S(79). – С. 50-53.

14. Даутова, Г. К. Формирование цифровой грамотности учащихся / Г. К. Даутова // Форум молодых ученых. – 2022. – № 12(76). – С. 63-66.

15. Денисов, Д. В. От цифровой грамотности к цифровой компетентности / Д. В. Денисов // Педагогические и социологические аспекты образования : материалы Международной научно-практической конференции, Чебоксары, 25 апреля 2018 года. – Чебоксары: Общество с

ограниченной ответственностью «Издательский дом «Среда», 2018. – С. 38- 41.

16. Ельцова, О. В. Формирование цифровой грамотности школьников на занятиях внеурочной деятельности / О. В. Ельцова // Интернет-технологии в образовании : Сборник материалов Международной научно-практической конференции, Чебоксары, 17–21 мая 2021 года / Софронова Н.В.. – Чебоксары: Чувашский государственный педагогический университет им. И.Я. Яковлева, 2021. – С. 27-32.

17. Епифанова, Н. С. Цифровая грамотность как необходимое условие трансформации современной системы образования в России / Н. С. Епифанова, М. Г. Полозков // Государственная служба. – 2020. – Т. 22,  $N_2$  5(127). – C. 62-66.

18. Жавурина, Е. О. Цифровая грамотность в школе / Е. О. Жавурина // Современные проблемы обучения математике в школе и вузе : Материалы Всероссийской научно-методической конференции. В 2-х томах, Псков, 11– 12 декабря 2020 года. Том II. – Псков: Псковский государственный университет, 2020. – С. 64-73.

19. Зинева, М. И. К вопросу о развитии цифровой грамотности / М. И. Зинева, Н. А. Мамаева, Л. В. Смолина // Научный альманах. – 2020. –  $N_2$  11-1(73). – C. 98-102.

20. Измерение цифровой грамотности. Инструмент DIGLIT : [сайт]. – URL: https://ioe.hse.ru/monitoring/diglit (дата обращения: 11.11.2022).

21. Индекс Цифровой грамотности 2017 : [сайт]. – URL: <https://ict.moscow/research/indeks-cifrovoy-gramotnosti-v-rossii-2017/> (дата обращения: 11.11.2022).

22. Информационные технологии в образовательном процессе вуза и школы : Материалы XVI Всероссийской научно-практической конференции, Воронеж, 30 марта 2022 года / Редколлегия: Р.М. Чудинский (науч. ред.), В.В. Малев, А.А. Малева (отв. ред.). – Воронеж: Воронежский

государственный педагогический университет, 2022. – 280 с. – ISBN 978-5- 00044-884-7.

23. Князькова, В. С. Теоретико-методологический подход к дефиниции понятия «цифровая грамотность» / В. С. Князькова // Новая экономика. – 2019. – № 2(74). – С. 92-97.

24. Коренченко, А. М. Понятие цифровой грамотности и её компоненты / А. М. Коренченко // Актуальные проблемы и направления цифровой трансформации образования : Материалы Всероссийской научнопрактической конференции, Псков, 23–24 ноября 2021 года. – Псков: Псковский государственный университет, 2021. – С. 66-70.

25. Куропятникова, А. Ю. Формирование цифровой грамотности обучающихся старших классов на уроках информатики / А. Ю. Куропятникова // Студенческий форум. – 2021. – № 4-1(140). – С. 16- 17.

26. Мясоедов, А. И. Внедрение цифровой грамотности в современном образовании / А. И. Мясоедов // Журнал социологических исследований. – 2021. – Т. 6,  $\mathcal{N}_2$  4. – С. 56-67.

27. Национальный проект «Образование»: официальный : [сайт]. – URL:<https://edu.gov.ru/national-project> (дата обращения: 21.12.2022).

28. Одинокая, М. А. Формирование цифровой грамотности обучающихся в современной школе / М. А. Одинокая, Н. В. Жигадло // Региональная информатика и информационная безопасность : Сборник трудов ХII Санкт-Петербургской межрегиональной конференции, Санкт-Петербург, 27–29 ноября 2021 года. Том Выпуск 10. – Санкт-Петербург: Региональная общественная организация «Санкт-Петербургское Общество информатики, вычислительной техники, систем связи и управления», 2021. – С. 232-234.

29. Основной компонент ФГОС – цифровая грамотность школьников / О. В. Прасолова, И. Н. Ишкова, С. А. Гаспарян, Л. М. Анпилова // Актуальные вопросы современной науки : материалы IV международной

научно-практической конференции, Казань, 30 июня 2021 года. – Саратов: Общество с ограниченной ответственностью «Центр профессионального менеджмента «Академия Бизнеса», 2021. – С. 123-125.

30. Пашков, П. М. Формирование цифровой грамотности школьников в условиях развития информационного общества / П. М. Пашков // Актуальные направления научной мысли: проблемы и перспективы : Сборник материалов VI Всероссийской научно-практической (национальной) конференции, Новосибирск, 18–20 марта 2019 года. – Новосибирск: Новосибирский государственный университет экономики и управления "НИНХ", 2019. – С. 74-95.

31. Приказ Минпросвещения России от 31.05.2021 № 287 (ред. от 18.07.2022) «Об утверждении федерального государственного образовательного стандарта основного общего образования» : [сайт]. – URL: [https://www.consultant.ru/document/cons\\_doc\\_LAW\\_389560/](https://www.consultant.ru/document/cons_doc_LAW_389560/) (дата обращения: 12.12.2022).

32. Развитие цифровых компетенций и функциональной грамотности школьников: лучшие практики дистанционного образования на русском языке : Материалы Международного педагогического Форума, Ереван, Армения, 18 декабря 2020 года / Под редакцией М.М. Шалашовой, Н.Н. Шевелёвой. – Ереван, Армения: Издательство ПАРАДИГМА, 2020. – 194 с.

33. Соболева, Ж. С. Теоретические предпосылки формирования понятий «цифровая грамотность» и «цифровая компетенция» / Ж. С. Соболева // Актуальные проблемы филологии и методики преподавания иностранных языков. – 2019. – № 13. – С. 110-114.

34. Струневских, А. В. Формирование цифровой грамотности во внеурочной деятельности / А. В. Струневских // Научно-методический журнал Поиск. – 2019. – № 3(67). – С. 23-25.

35. Т-критерий Вилкоксона : [сайт] – URL: <https://math.semestr.ru/group/wilcoxon.php> (дата обращения: 21.12.2022).

36. Трофимова, Н. Н. Цифровая грамотность и цифровые навыки в контексте трансформации системы образования / Н. Н. Трофимова // Альманах Крым. – 2021. – № 27. – С. 78-86.

37. Указ Президента РФ от 07.05.2018 № 204 (ред. от 21.07.2020) «О национальных целях и стратегических задачах развития Российской Федерации на период до 2024 года» : [сайт]. – URL: [https://www.consultant.ru](https://www.consultant.ru/) (дата обращения: 30.12.2022).

38. Указ Президента РФ т 09 мая 2017 года №203 «О стратегии развития информационного общества в Российской Федерации на 2017 – 2030 годы» :  $\text{[ca\texttt{M}r]}$ . – URL: [https://www.consultant.ru](https://www.consultant.ru/) (дата обращения: 30.12.2022).

39. Универсальные компетентности и новая грамотность: от лозунгов к реальности : Научное издание: монография. – Москва : Национальный исследовательский университет «Высшая школа экономики», 2020. – 472 с. – ISBN 978-5-7598-2074-1.

40. Файтельсон, В. А. Цифровая грамотность как фактор формирования готовности к жизни в сетевом обществе / В. А. Файтельсон // Kant. – 2019. – № 3(32). – С. 163-168.

41. Федеральный закон Российской Федерации от 29.12.2012 №273- ФЗ «Об образовании в Российской Федерации» (в ред. от 29.12.2022 № 642-  $\Phi$ 3) :  $[ca\text{\'{a}r}]$ . – URL: [https://www.consultant.ru/document/cons\\_doc\\_LAW\\_140174/](https://www.consultant.ru/document/cons_doc_LAW_140174/) (дата обращения: 30.12.2022).

42. Формирование цифровой грамотности обучающихся: Методические рекомендации для работников образования в рамках реализации Федерального проекта «Цифровая образовательная среда» / Авт. сост. М.В. Кузьмина и др. – Киров: ИРО Кировской области, 2019. – 47 с.

43. Фролова, Е. В. Инновационное развитие школьного образования в условиях цифровизации : монография / Е. В. Фролова, О. В. Рогач, Т. М. Рябова. – Москва : Проспект, 2021. – 160 с. – ISBN 978-5-392-34201-3.

44. Хадисов, М. Р. Б. Цифровая грамотность и цифровые навыки как феномен в педагогической деятельности / М. Р. Б. Хадисов // Образование. Наука. Научные кадры. – 2022. – № 3. – С. 264-266.

45. Цифровая грамотность российских педагогов. Готовность к использованию цифровых технологий в учебном процессе. Аналитический центр НАФИ / Т. А. Аймалетдинов, Л. Р. Баймуратова, О. А. Зайцева, Г. Р. Имаева, Л. В. Спиридонова. – Москва: Издательство НАФИ, 2019. – 84 с. – ISBN 978-5-9909956-5-9.

46. Цифровая компетентность подростков и родителей : результаты всероссийского исследования / Г. У. Солдатова, Т. А. Нестик, Е. И. Рассказова, Е. Ю. Зотова ; Фонд Развития Интернет; Факультет психологии МГУ им. М. В. Ломоносова. – Москва : Фонд Развития Интернет, 2013. – 144 с. – ISBN 978-5-9904706-1-3.

47. Шариков, А. О четырехкомпонентной модели цифровой грамотности / А. О. Шариков // Журнал исследований социальной политики.  $-2016. - T. 14, N<sub>2</sub> 1. - C. 87-98.$ 

48. British Columbia's Digital Literacy Framework. [Электронный ресурс]. – URL: https://www2.gov.bc.ca/assets/gov/education/kindergarten-tograde-12/teach/teaching-tools/digitalliteracy-framework.pdf (дата обращения: 17.11.2022).

49. Law N., Woo D., de la Torre J., Wong G. A Global Framework of Reference on Digital Literacy Skills for Indicator 4.4.2, Montreal: UNESCO Institute for Statistics, 2018. – P. 146.

50. Northstar Digital Literacy. [Электронный ресурс]. – URL: https://www.digitalliteracyassessment.org/about#about (дата обращения: 17.11.2022).